UNIVERSITY OF ILLINOIS LIBRARY AT URBANA-CHAMPAIGN ENGINEERING

 $\lambda$ 

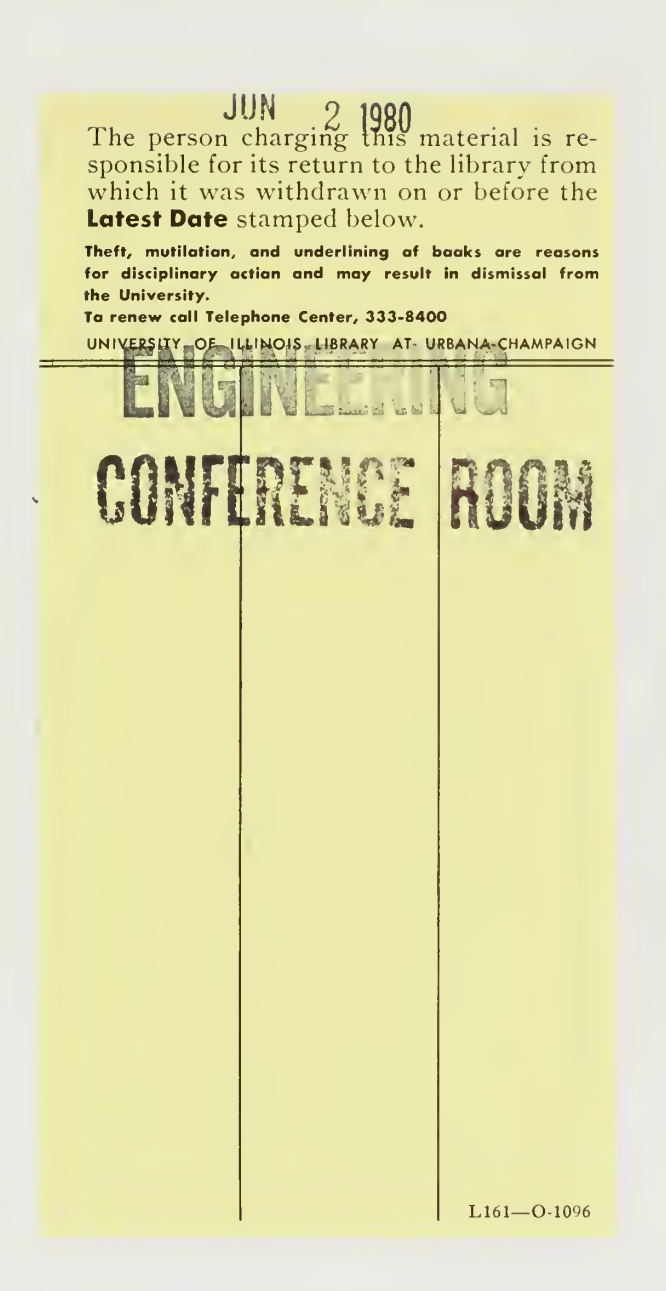

Digitized by the Internet Archive in 2012 with funding from University of Illinois Urbana-Champaign

http://archive.org/details/parallelalgorith109huan

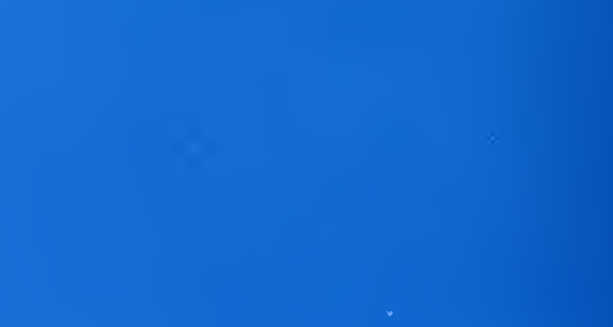

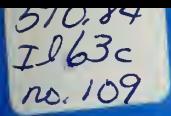

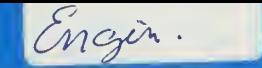

# CONFERENCE ROOM

**ENGINE TINE LIFE ANY ININERSIA** 

The Eltirary of the

5 1976

# Center for Advanced Computation

UNIVERSITY OF ILLINOIS AT URBANA-CHAMPAIGN URBANA, ILLINOIS 61801

CAC Document No. 109

A PARALLEL ALGORITHM FOR SYMMETRIC TRIDIAGONAL EIGENVALUE PROBLEMS

 $by$ 

Hui-Ming Huang

February 1974

CAC Document No. 109

A PARALLEL ALGORITHM FOR SYMMETRIC TRIDIAGONAL EIGENVALUE PROBLEMS

by

Hui-Ming Huang

Center for Advanced Computation University of Illinois at Urbana-Champaign Urbana, Illinois 6l801

February 1974

This work was supported in part by the Advanced Research Projects Agency of the Department of Defense under Contract No. DAHCO4-72-C-0001, as monitored by the U. S. Army Research Office -Durham, and was submitted in partial fulfillment of the requirements for the degree of Master of Science in the Graduate College of the University of Illinois at Urbana-Champaign, 1974.

#### ACKNOWLEDGEMENT

The author wishes to express his sincere appreciation and gratitude to his advisor, Professor Ahmed H. Sameh for his patient guidance and invaluable help throughout the course of his work, without which this work would have been impossible. Sincere thanks also go to Karen Russbach for typing the manuscript.

This work was supported in part by the Advanced Research Projects Agency of the Department of Defense as monitored by the U.S. Army Research Office under Contract No. DAHCO4-72-C-0001, in part by the Department of Computer Science, and in part by the Center for Advanced Computation of the University of Illinois at Urbana-Champaign.

iii

**P.ITWITT** 

## TABLE OF CONTENTS

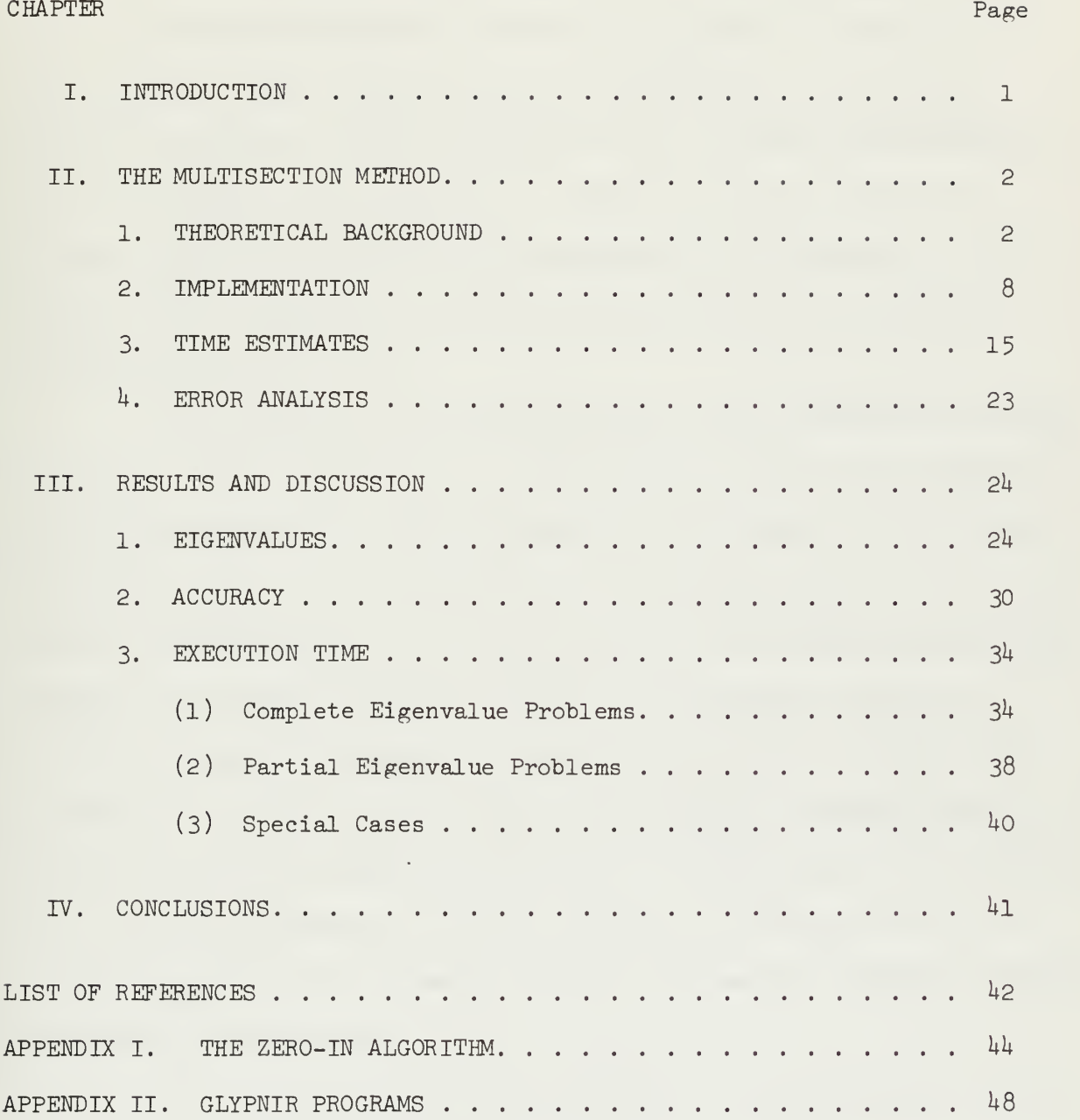

#### I. INTRODUCTION

It is well known that many problems in physical sciences give rise to the algebraic eigenvalue problem  $Ax = \lambda x$  where A is usually a large symmetric matrix. The most effective way to solve such problems consists of reducing A to the tridiagonal form [1, 13] and using either the bisection method or the QL algorithm to find few or all the eigenvalues. The major goal of this work is to study and analyze both algorithms on a parallel machine, namely the ILLIAC IV, and find out the cases in which each algorithm should be used.

The QL algorithm is an effective and reliable algorithm for finding all or most of the eigenvalues on a serial machine. However, the implementation of this algorithm on a parallel machine is very ineffective since only two or three PE's can be used at the most. On the other hand, the bisection method is usually preferred for finding only few of the eigenvalues since the algorithm is especially designed to isolate the individual eigenvalues. The bisection method therefore can be easily generalized for implementation on a parallel machine. We shall describe this modified algorithm which we will call Multisection method, and show how it is implemented on the ILLIAC IV. We will also give comparisons of time estimates, for finding all or few of the eigenvalues for some tridiagonal matrices, between this parallel algorithm and the serial QL algorithm.

Finally, we will provide in an APPENDIX the program listing written in an ILLIAC IV language, GLYPNIR.

 $\mathbf{I}$ 

#### II. THE MULTISECTION METHOD

#### 1. THEORETICAL BACKGROUND

#### (1 ) Sturm Sequences

It is usually desired to determine lower and upper bounds for the real roots of <sup>a</sup> polynomial so that errors in approximating them can be easily estimated. This can be done if we are able to determine the number of roots of <sup>a</sup> polynomial within an interval, this in fact can be achieved using the property of the Sturm sequences

The Sturm sequence is defined as follows [10]: DEFINITION. Let  $f_{o}(x)$ ,  $f_{1}(x)$ , ...,  $f_{m}(x)$  be a sequence of continuous functions. Such a sequence is called a Sturm sequence on an interval [a, b], where either a or b may be infinite, if

- (1)  $f_{\circ}(x)$  has at most simple roots in [a, b];
- (2)  $f_m(x)$  does not vanish in [a, b];
- (3) if  $f_k(\alpha) = 0$ , then  $f_{k-1}(\alpha) f_{k+1}(\alpha) < 0$ for any root  $\alpha \in [a, b]$ ;
- (4) if  $f_o(\alpha) = 0$ , then  $f_o(\alpha) f_1(\alpha) > 0$ for any root  $\alpha \in [a, b]$ .

For every such sequence, there exists the following property. THEOREM I. [10, p. 126]. The number of zeros of  $f_{\rm o}({\rm x})$  in (a, b) is equal to the difference between the number of sign variations in  ${if}^{\{f\}}_0(a), f^{\{a\}},..., f^{\{a\}}_m(a) \}$  and in  ${if}^{\{f\}}_0(b), f^{\{b\}},..., f^{\{b\}}_m(b) \}$  provided that  $f_{\circ}$ (a) $f_{\circ}$ (b)  $\neq$  0 and  $\{f_{\circ}(x), f_{\perp}(x), ..., f_{\ldots}(x)\}$  form a Sturm sequence on [a, b]. The result described above is very useful in locating the zeros

of a polynomial. Now we discuss how it can be applied to find the eigenvalues ,

Let A be a symmetric tridiagonal matrix of order n with  $d_i$  and e<sub>,</sub> as diagonal and subdiagonal elements respectively, i

A = d <sup>l</sup> \ 6 1 d 2 6 2 e 2 d <sup>3</sup> <sup>e</sup> 3 <sup>e</sup>n\_2 <sup>d</sup>n-l <sup>e</sup>n-l <sup>e</sup> . <sup>d</sup> n-1 <sup>n</sup> (2.1)

recalling that the characteristic polynomial is given by

 $p_n(\lambda) = det (\lambda I - A)$ 

and that its principal minors are given by the following recurrence relation

$$
p_{0}(\lambda) = 1,
$$
  
\n
$$
p_{1}(\lambda) = \lambda - d_{1},
$$
  
\n
$$
p_{i}(\lambda) = (\lambda - d_{i}) p_{i-1}(\lambda) - e_{i-1}^{2} p_{i-2}(\lambda)
$$
  
\n
$$
i = 2, 3, ..., n.
$$
\n(2.2)

If any  $e_i = 0$ , then the determination of the eigenvalues of A is reduced to that of determining the eigenvalues of two smaller matrices. Hence we assume  $e_i \neq 0$  for i = 1,  $\dots$ , n - 1. We then have

THEOREM II [10, p. l68]. Let the real symmetric tridiagonal matrix A be defined by (2.1), with all  $e_j \neq 0$ . Then the zeros of each  $p_j(\lambda)$ ,  $i = 2, 3, \ldots, n$ , are distinct and are separated by the zeros of  $p_{i-1}(\lambda)$ ; and, if  $p_n(\lambda) \neq 0$ , the number of eigenvalues of A that are larger than  $\lambda$ is equal to the number of sign variations in the sequence  $P_n(\lambda), P_{n-1}(\lambda), ...$ ,  $\ldots$ ,  $p_{1}(\lambda)$ , 1.

Since the eigenvalues of a matrix are but the zeros of the characteristic polynomial of that matrix, and the principal minors of  $\lambda I$  - A form a Sturm sequence, then the theorems described in this section can be used as the basis of an algorithm for computing the eigenvalues of A.

### (2) The Bisection Method

Suppose the eigenvalues of A are ordered so that  $\lambda_1 > \lambda_2 > \ldots > \lambda_n$ , if we have two real values a and b such that

$$
b_o > a_o, \t V(a_o) < k, \t V(b_o) \ge k, \t (2.3)
$$

where  $V(x)$  is the number of sign variations in the sequence  ${p_0(x), p_1(x), ..., p_n(x)}$ , then from the results in the last section we know that there exists at least an eigenvalue  $\lambda_{\rm k}$  in the interval ( ${\rm a\mathstrut}_{\rm o}$ ,  ${\rm b\mathstrut}_{\rm o}$ ). The value of  $\lambda_k$  can be determined as accurately as possible by an iterative process called the "Bisection Method." The algorithm is as follows:

Start from the interval  $(a_0, b_0)$ , suppose that in  $(i - 1)$  steps we have established an interval  $(a_{i-l}^{\phantom{\dag}},\phantom{\dag}b_{i-l}^{\phantom{\dag}})$  such that

$$
V(a_{i-1}) < k, \quad V(b_{i-1}) \ge k, \quad b_{i-1} - a_{i-1} = (b_0 - a_0)/2^{i-1} \quad (2.4)
$$

In the i-th step we compute the mid-point  $c_i$  of  $(a_{i-1}, b_{i-1})$ , i.e.,

$$
c_{i} = \frac{1}{2} (a_{i-1} + b_{i-1}), \qquad (2.5)
$$

and evaluate the sequence

$$
\mathbf{P}_{0}(\mathbf{c}_{i}), \ \mathbf{P}_{1}(\mathbf{c}_{i}), \ \ldots, \ \mathbf{P}_{n}(\mathbf{c}_{i}) \tag{2.6}
$$

to determine  $V(c_{j}).$  Then,

if 
$$
V(c_i) \ge k
$$
, we take  $b_i = c_i$ ,  $a_i = a_{i-1}$ ; (2.7)

if 
$$
V(c_i) < k
$$
, we take  $a_i = c_i$ ,  $b_i = b_{i-1}$ . (2.8)

In either case, we have

$$
(b_{i} - a_{i}) = \frac{1}{2} (b_{i-1} - a_{i-1})
$$
 (2.9)

and

$$
V(b_i) \ge k; \qquad V(a_i) < k \tag{2.10}
$$

so that  $\lambda_k$  is always in the interval  $(a_i, b_i)$  and we can locate it in an interval of width  $(b_0 - a_0)/2^r$  in p steps of the bisection process.

With exact computation, this method can be used to determine any eigenvalue to a prescribed accuracy without referring to other eigenvalues. The process converges with an asymptotic convergence factor of  $1/2$  [10, p. 128]. It is clearly not a rapid convergence but the algorithm is quite effective.

The major part of the process is the calculation of the sequence (2.6) using formula (2.2). There are roughly 2n multiplications and 2n additions for each evaluation of the sequence. If all the n eigenvalues are determined in t bisection steps, then essentially  $2n<sup>2</sup>t$  multiplications are required (n is large). Remember that  $e_i^2$ , i = 1, 2, ..., n - 2, are computed once and for all, this contributes  $(n - 1)$  multiplications to the total number of operations.

The situation is slightly complicated when there are a number of

very close eigenvalues, since  $P_n(\lambda) = \frac{\pi}{i}$   $(\lambda - \lambda_i)$  is very small for any  $\lambda$ which is in the neighborhood of these eigenvalues, the zeros of each  $p^{\;}_1(\lambda)$ separate those of  $p_{i+1}(\lambda)$  and accordingly many of the  $p_i(\lambda)$  may also become very small and give rise to underflow. Also, if some of the eigenvalues are very large, then overflow may cause troubles during the evaluation of the Sturm sequence.

This difficulty may be avoided by a simple modification [6], The sequence of  $p_2(\lambda)$  is replaced by a sequence of  $q_3(\lambda)$  defined by

$$
q_i(\lambda) = p_i(\lambda)/p_{i-1}(\lambda), \quad i = 1, 2, ..., n
$$
 (2.11)

 $V(\lambda)$  is now given by the number of negative  $q_i(\lambda)$ . The  $q_i(\lambda)$  satisfies the relations

$$
q_1(\lambda) = \lambda - d_1,
$$
  
 $q_i(\lambda) = (\lambda - d_i) - e_{i-1}^2 / q_{i-1}(\lambda) \quad i = 2, ..., n$  (2.12)

In case  $q_{i-1}(\lambda)$  is zero for some i, we just replace the zero  $q_{i-1}(\lambda)$  by a suitable small number and the error analysis for the  $p_i(\lambda)$  sequence applies almost unaltered to the  $q_i(\lambda)$  sequence [6].

Comparing the computation of the sequences  $q^x(\lambda)$  and  $p^x(\lambda)$ , we find that two multiplications have been replaced by one division. Furthermore, we only have to detect the sign of  $q_i(\lambda)$  instead of those of  $p_{i-1}(\lambda)$ and  $p_{i}(\lambda)$ . For serial computers in which the execution of a multiplication or a division uses almost the same time, the replacement of  $p_2(\lambda)$  by  $q_3(\lambda)$ causes an improvement in the execution time. But, for the parallel computer ILLIAC IV, the execution time for a division is about six times that of a multiplication, so usually the  $p_{\alpha}(\lambda)$  sequence is evaluated except for some special cases which will be discussed later.

The major process in the bisection method is the calculation of the Sturm sequence  $p_1(\lambda)$  (or  $q_2(\lambda)$ ). Once the eigenvalues are separated, we may use any algorithm for the calculation of a zero of a real function to find the eigenvalue within each interval. The bisection method can still be used to calculate the eigenvalues up to some specified accuracy after we separate all of them. But, it converges only linearly. Hence some other algorithms with higher convergence rate must be considered. In this paper we select the Zero-in algorithm [ll] which is due to Wijngaarden et. al. to calculate the eigenvalues once we separate them. This algorith, a method of order  $(\sqrt{5}+1)/2$  [10, pp. 100-101] is described in APPENDIX I.

#### 2. IMPLEMENTATION

The multisection method contains two major stages. In the first stage we calculate the Sturm sequence  $p_i(\lambda)$  (or  $q_i(\lambda)$ ) and find all the intervals each of which contains only one eigenvalue. In the second stage we use the zero-in algorithm to simultaneously determine 64 eigenvalues at a time. We shall consider the implementation of this method on a  $N = 16$  PE machine for a symmetric tridiagonal matrix of order  $n = N = 16$ .

Figure 1 shows the storage allocation scheme for the first stage. We store the diagonal and subdiagonal elements of A across the PEs. This kind of storage allocation is very convenient for the parallel operation which will be discussed later. The quantities  $e_i^2$  (i = 0, 1, ..., n-1) will be used frequently when calculating the Sturm sequence, so we compute them and store them into row P for later use.

If all the eigenvalues are required, we use  $(-||A||_{m}, ||A||_{m})$ as the initial interval, where  $||A||_{\infty} = \max_{i} g_i$ . The  $g_i$ 's can be obtained and stored into row A by one statement, that is,

row A = row D + row E + (row E route right one PE). 
$$
(2.13)
$$

Then, one more instruction is required to pick the maximum element in row A as the value of  $||A||_{\infty}$ . All the quantities  $e_i^2$  are also computed and stored into row P by one instruction,

row P = row E × row E. 
$$
(2.14)
$$

If the dimension of the matrix is not greater than N, we then always have this simple situation.

 $\beta$ 

INITIAL STORAGE ALLOCATION SCHEME FOR THE FIRST STAGE--STURM SEQUENCE PROCESS FIGURE 1.

SUBDIAGONAL ELEMENTS OF MATRIX A ROW D: DIAGONAL ELEMENTS OF MATRIX A SQUARE OF  $e_i$ ROW P: ROW E:

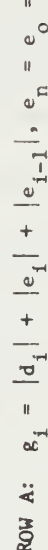

 $\circ$ 

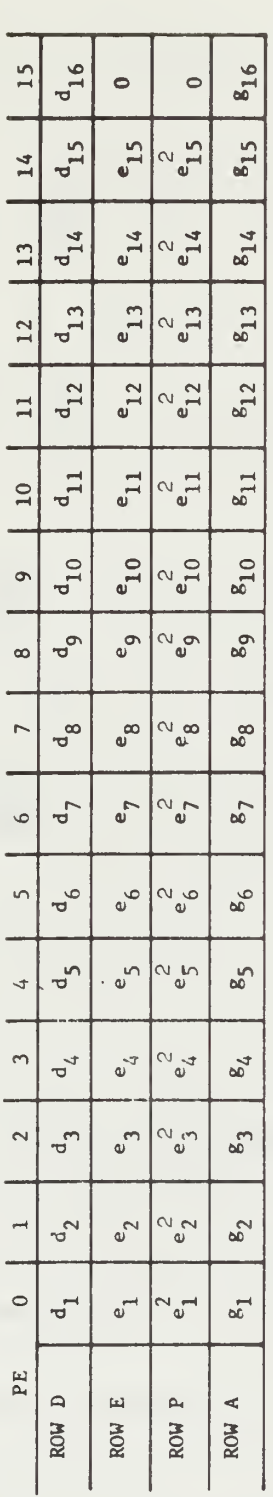

 $\overline{9}$ 

The major process in the first stage is to calculate  $V(\mu_i)$ . The storage allocation scheme for this process is shown in Fig. 2. For the given interval  $(a, b)$ , assume that the value  $V(b)$  is known, we divide  $(a, b)$ into  $N = 16$  subintervals. Let the left end point of the i-th interval be  $\mu_{\texttt{i}}$ , we then have

$$
\mu_{i} = a + (i - 1) \frac{b - a}{N} \tag{2.15}
$$

All the  $\mu_i$  's are stored into row T by using

$$
h = (b - a)/N \tag{2.16}
$$

and

row T = a + PEN × h, 
$$
(2.17)
$$

where PEN is an integer whose value is j in  $PE_$ . Usually, (2.2) is J used to evaluate the sequence  $p_i(\lambda)$  because it requires less computation time, on the ILLIAC IV. But if there is any subdiagonal element which is relatively small with respect to the rest of the elements of A, then (2.12) is used. The process is itself sequential, but all N  $V(\mu_{\star})$ 's can be calculated simultaneously since each PE contains one  $\mu_i$  and all the PEs are kept busy. Once the  $V(\mu_i)$ 's are computed, they are stored into row V (see Fig. 2).

The number of eigenvalues contained in the intervals 
$$
(\mu_1, \mu_2), \ldots, (\mu_{15}, \mu_{16})
$$
 can be found by

row M = (row V shift left one PE) - row V. 
$$
(2.18)
$$

V(b) -  $V(\mu_{\textrm{N}}^{})$  gives the number of eigenvalues contained in the Nth interval  $(\mu_N, b)$  where  $V(b)$  is known.

FIGURE 2. STORAGE ALLOCATION SCHEME AT THE END OF THE FIRST STAGE

#### ONE EIGENVALUE

ONE EIGENVALUE ROW E<sub>i</sub> and U<sub>i</sub>: LOWER AND UPPER BOUNDS OF THE SUBINTERVAL WHICH CONTAINS MORE THAN

ROW  $V_i$ : # OF SIGN VARIATIONS IN STURM SEQUENCE AT POINT  $\nu_i$ ROW EL<sub>1</sub> AND EU<sub>1</sub>: LOWER AND UPPER BOUNDS OF THE SUBINTERVAL WHICH CONTAINS EXACTLY

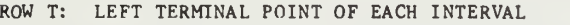

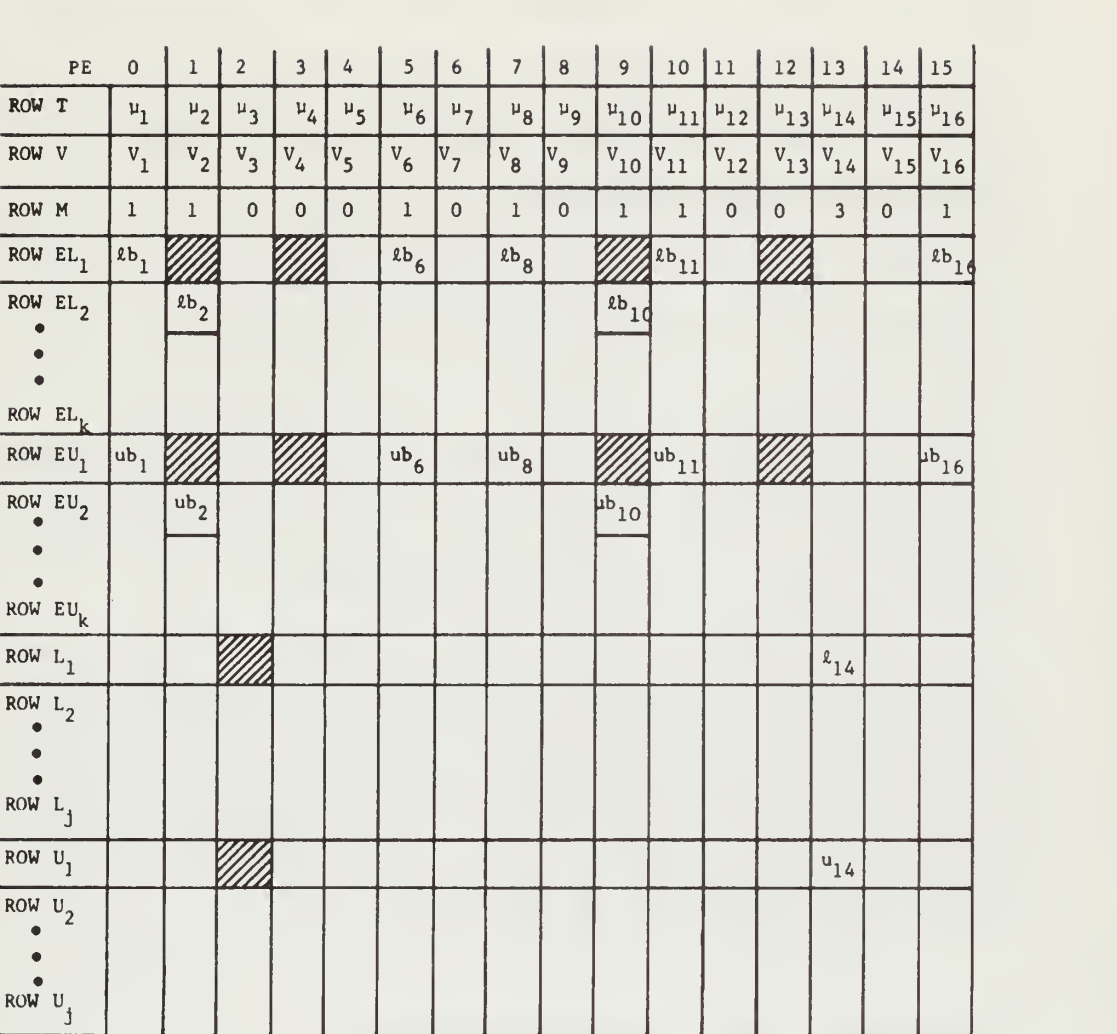

Once row M is obtained, its contents are examined. For these PEs with M equal to 0, nothing is done. For those which have M equal to 1, the  $\mu_i$ 's are stored into the proper position in row EL<sub>1</sub> (the value of j may be different in different PE's) as the lower bounds of the intervals that contain only one eigenvalue. The values of  $\mu_i$  + h are stored into the corresponding position in row  $EU$ , as the upper bounds (see Fig. 2). The J subintervals which contain more than one eigenvalue are treated similarly where  $\mu_i$  and  $\mu_i$  + h are stored in row  $L_i$  and  $U_i$  respectively.

The process described above can be performed simultaneously for each group of PE's with the same value of  $V$ . The shaded area in the figure means that some  $\mu_i$  or  $\mu_i$  + h are stored there.

We repeat the above mentioned process for each subinterval which contains more than one eigenvalue (i.e., the subintervals stored in the area between row  $L_1$  and row  $U_i$  in Fig. 2) until no more subintervals contain more than one eigenvalue. This can be achieved, at least in principle, since all the eigenvalues are distinct.

The storage allocation scheme for the implementation of the second stage, namely the Zero-in algorithm (App. I), is shown in Fig. 3. Since the diagonal and subdiagonal elements of the matrix A are referred to very often in each PE during the process, they are duplicated into each PE at the beginning of this stage (from rwo  $D_1$  to row  $E_{n-1}$ ). This is feasible since we assume that the order of the matrix is equal to the number of PE's and 64<<2048 which is the number of rows in the PE memory. The lower bounds and upper bounds of the subintervals that contain only one eigenvalue are stored in rows B and C respectively as initial contents. The  $b_i$  and  $c_i$  are interchanged if necessary to satisfy the condition

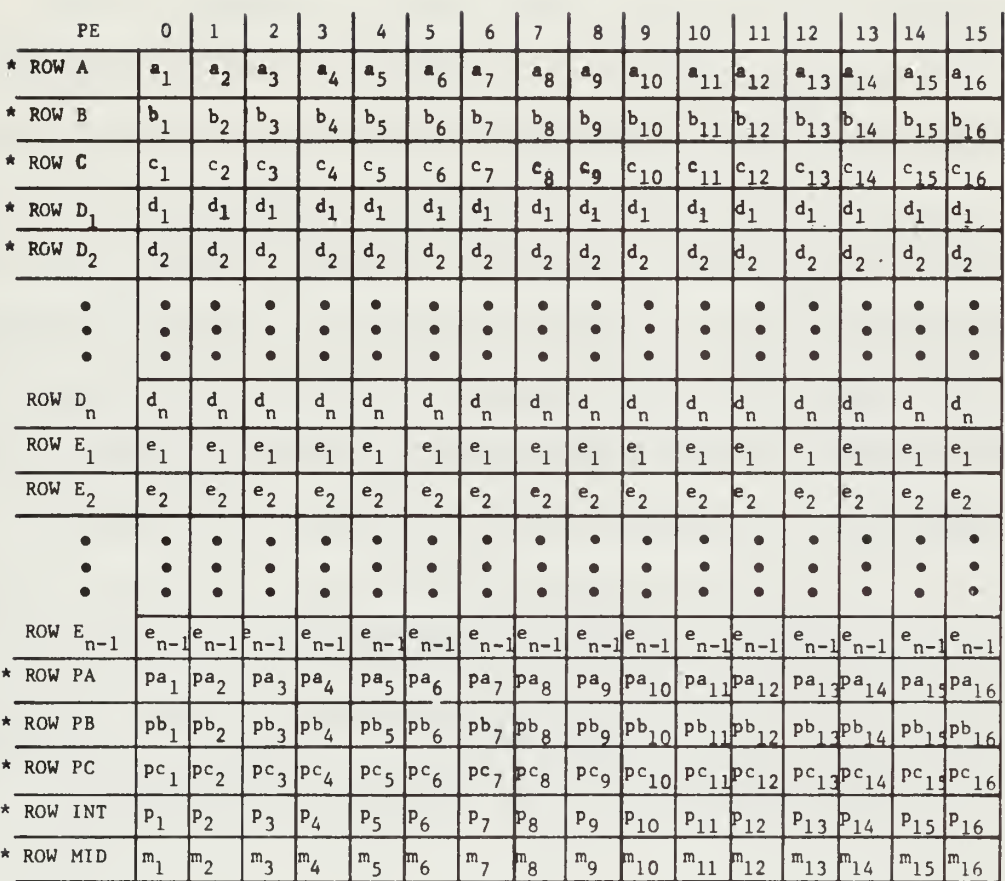

- ROW PA: VALUES OF  $p_n(a_i^{(s)})$ , DENOTED BY  $pa_i$ . ROW PB: VALUES OF  $p_n(b_i^{(s)})$ , DENOTED BY  $p_{i}$ . ROW PC: VALUES OF  $p_n(c_i^{(s)})$ , DENOTED BY  $pc_i$ . ROW INT: VALUES OF LINEAR INTERPOLATION BETWEEN  $a_i^{(s)}$  AND  $b_i^{(s)}$ . ROW MID: VALUES OF MIDPOINT OF INTERVALS  $(b_1^{(s)}, c_i^{(s)})$ .
- \* ALL THE ENTRIES SHOWN IN THESE ROWS ARE THE VALUES AT STH ITERATION, THE SUPERSCRIPT "s" IS OMITTED.

FIGURE 3. STORAGE ALLOCATION SCHEME FOR THE SECOND STAGE--ZERO-IN ALGORITHM

 $|p_{n}(b_{i})| \leq |p_{n}(c_{i})|$ . The entries  $a_{i}$ 's in row A are then chosen to be the same as  $c_i$ . The values of  $p_n(a_i)$ ,  $p_n(b_i)$  and  $p_n(c_i)$  are computed simultaneously for  $i = 1, ..., N$  and stored into rows PA, PB and PC. The intaneously for  $i = 1, ..., N$  and stored into rows PA, PB and PC. The in-<br>terpolations  $p_i$  of  $a_i$  and  $b_i$  are stored in row INT. The midpoints  $m_i$  of i  $b_i$  and  $c_i$  are stored in row MID. The new values of  $b_i$  in row B are taken to be  $p_i$  or  $m_i$  depending on whether  $p_i$  is between  $m_i$  and  $b_i$ . This can be done simply by using an IF statement. The new contents of row A and row C are then changed as described in APPENDIX I. We then start the next iteration. When the stopping criteria are satisfied in some PEs, these PEs are disabled. But for those PEs which are still enabled, the process continues until the stopping criteria are satisfied in each PE.

If we have one interval that contains some very close eigenvalues then the number of sturm sequence evaluations may be large, this coupled with the time required for storing and fetching various subintervals for the PE memory can prove to be a time consuming process.

3. TIME ESTIMATES

The time required to find all the eigenvalues for various matrices with different dimensions is discussed in this section. We will discuss first the simple case  $n < N$ , where n is the dimension of the given matrix and N is the number of PEs in the parallel computer.

Two classes of operations will he discussed, data manipulations and arithmetic operations. The clock time taken by each of the four basic arithmetic operations in the ILLIAC IV is shown in TABLE I, part of TABLE 6-2 in [15]. We assume that we use normalized floating-point numbers rounded in  $64$ -bit mode.

| Operations                                 | Clock Time* |
|--------------------------------------------|-------------|
| (ADRN)<br>$\begin{array}{c} + \end{array}$ | 6           |
| (SBRN)<br>$\overline{\phantom{0}}$         |             |
| (MLRN)<br>$\times$                         |             |
| (DVRN)<br>$\frac{\bullet}{\bullet}$        | ٠<br>56     |

TABLE I. Clock Time for Each Arithmetic Operation on ILLIAC IV

\* 1 clock time  $\approx$  60  $\times$  10<sup>-9</sup> seconds

In what follows we will assume that one addition or subtraction is equivalent to one multiplication, and a division is equivalent to 6 multiplications.

#### (l) Computation Time (CT)

The computation process in the multisection method can be divided into four major parts:

- (a) calculate  $||A||_{\infty}$
- (b) calculate the square of each subdiagonal element,
- (c) evaluate the Sturm sequence  ${p_i(\lambda)}$  or  ${q_i(\lambda)}$ , and
- (d) execute the zero-in algorithm.

The norm  $\big|\big|A\big|\big|_{\infty}$  is used in deciding upon the stopping criterion. Besides, if all the eigenvalues are required, we can use  $(-||A||_{\infty}, \;||A||_{\infty})$  . as the initial interval. To find the norm, (2.13) is used. This part requires 2 additions and is executed only once.

For part (b), we use  $(2.14)$ . The square of e<sub>i</sub>  $(i = 1, ..., n - 1)$ is calculated once and for all, so only one multiplication is required.

For the evaluation of the Sturm sequence we assume that  $(2.2)$ is used, this requires 2n multiplications and 2n additions. Besides, to find the number of eigenvalues contained in each interval requires 1 subtraction.

The zero-in algorithm is an iterative process. Many iterations may he required before we obtain an eigenvalue. During each iteration, (2.2) is used to evaluate the value of the characteristic polynomial. Then,

$$
INT_{i} = [b_{i} p_{n} (a_{i}) - a_{i} p_{n} (b_{i})]/[p_{n} (a_{i}) - p_{n} (b_{i})]
$$
 (2.19)

is used for interpolation, hence  $2(n + 1)$  multiplications,  $2(n + 1)$  subtractions and 1 division are required.

Suppose p is the number of times we repeat part (c) to separate all the eigenvalues and q is the number of required iterations in the Zeroin algorithm. Then the total number of arithmetic operations used to obtain all the eigenvalues is approximately

$$
6q + 4n (p + q) \tag{2.20}
$$

equivalent multiplications, and the total time, in microseconds, for the arithmetic operations is roughly

$$
T_A = \frac{7}{2} q + 2n (p + q). \tag{2.21}
$$

If we assume that p and q remain constant as n varies, then (2.21) represents a linear relation between the total CT and the dimension of the matrix, see Fig.  $4$ .

While for  $n > N$  where we assume here that  $n < 1024$ , part (a) requires  $2 \cdot [\frac{n}{N}]$  additions, and part (b) used  $[\frac{n}{N}]$  multiplications, where  $[\frac{n}{N}]$ is the smallest integer no less than  $\frac{n}{N}$ . The number of the required operations in parts (c) and (d) remains the same. Thus, from (2.21), the total CT, in microseconds, for the general case is approximately

$$
t_{A} = \frac{5}{4} \left[ \frac{n}{N} \right] + \frac{7}{2} q + 2n \left( p + q \right), \qquad (2.22)
$$

see Fig. 5.

#### (2) Data Manipulation Time (DMT)

Most of the data manipulation occurs during the following processes

(a) Dividing the given interval into N subintervals and distributing the left terminals into all PEs.

(b) To evaluate the Sturm sequence in all PEs simultaneously, we have to grab  $d_i$  and  $e_i^2$  one by one from the memory because we store them across all PEs. This process takes 2n times of the function: GRABONE.

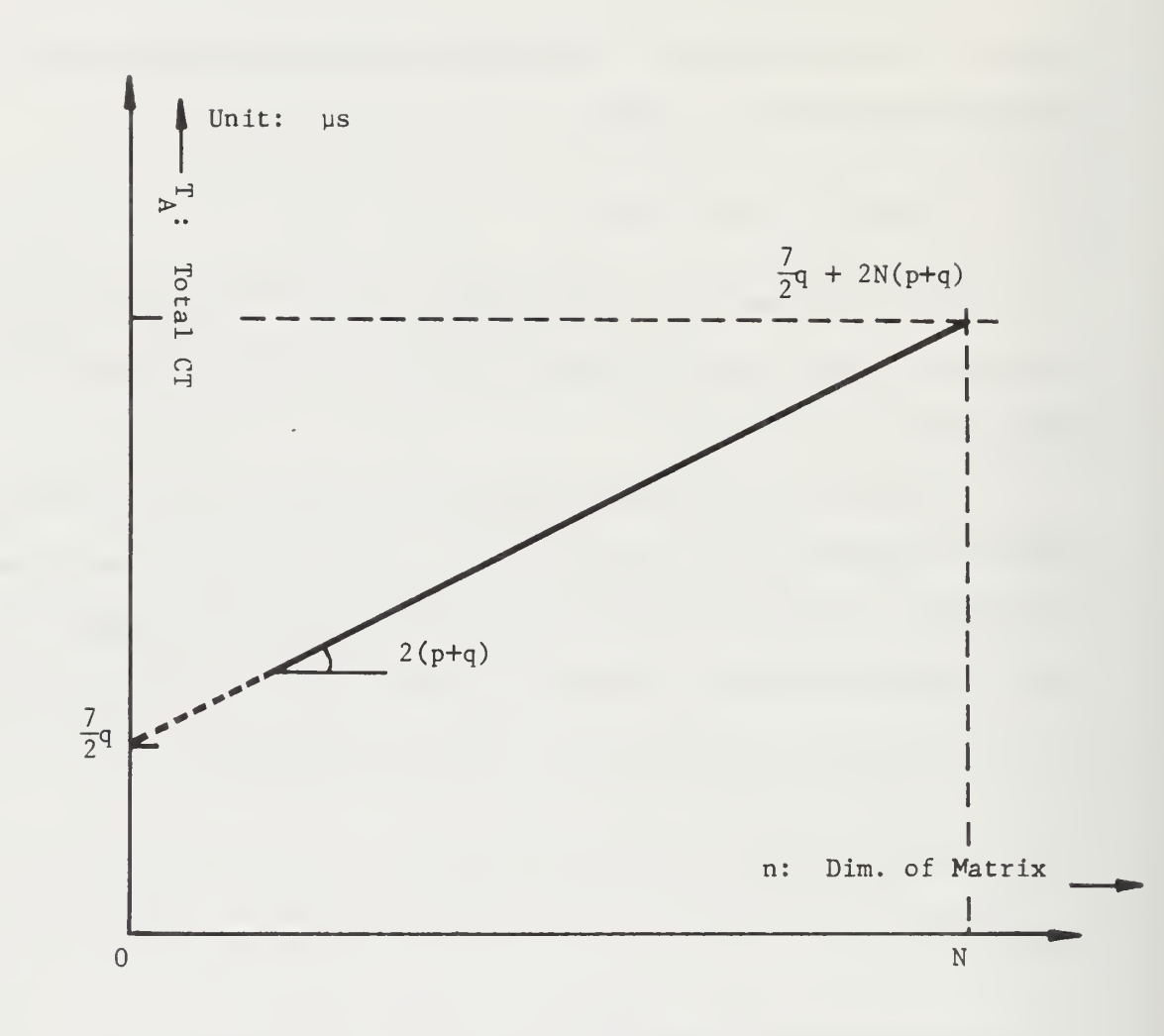

RELATION:  $T_A = \frac{1}{2} q + 2(p + q)n$ p: # of times of Sturm sequence evaluations q: # of required iterations in Zero-in algorithm N: # of PEs in parallel computer

FIGURE 4. TOTAL COMPUTATION TIME FOR  $n \leq N$ 

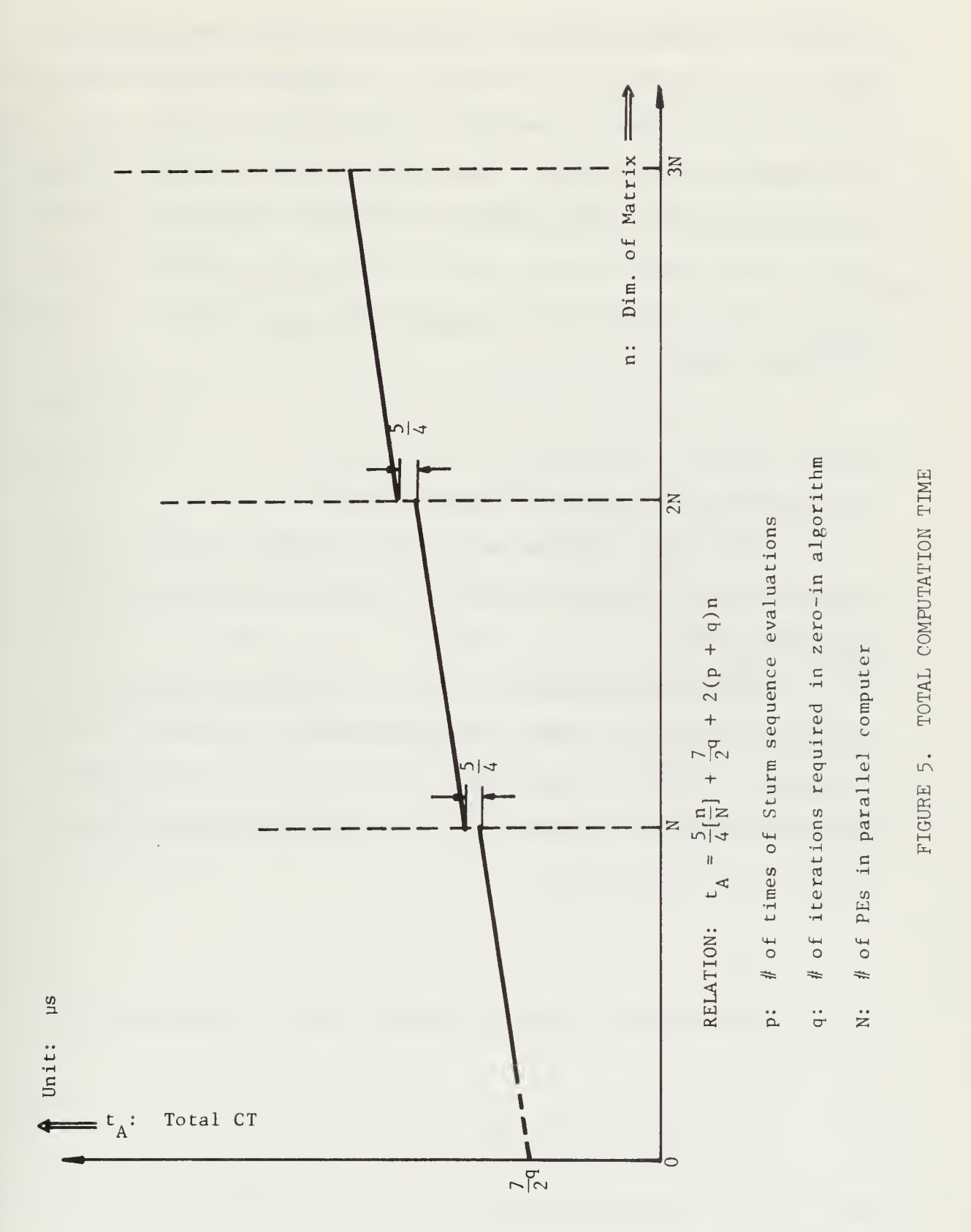

 $(c)$  As mentioned above, the Sturm sequence may be evaluated more than once to separate all the eigenvalues. Except for the first evaluation, we have to pick up the interval which contains more than one eigenvalue from the PE memory shown in Fig. 2. Since the intervals are stored at random, i.e., not every PE contains such kind of interval, we must test all the PEs and enable those PEs which contain such intervals, then pick up the interval contained in the PE with maximum PEN. This requires one execution of the MAX function.

(d) Before executing the zero-in algorithm, we must distribute the diagonal elements and the squares of the subdiagonal elements into all PEs. This requires 2n executions of GRABONE function.

Let p and q have the same meaning as before, then the data manipulation requires roughly p calls of the function MAX and 2np calls of the function GRABONE.

The execution time for the functions MAX and GRABONE can be calculated according to GLYPNIR PROGRAMMING MANUAL and TABLES G-l , G-2 in [15]. The function MAX requires 62 clocks while the function GRABONE requires 15 clocks. Thus the time, in microseconds, required for data manipulation is approximately

$$
T_D = t_D = 2pn. \tag{2.23}
$$

By adding the  $t_A$  and  $t_B$ , we obtain the total execution time,

$$
t_{T} = \frac{5}{4} \left[ \frac{n}{N} \right] + \frac{7}{2} q + 2n \left( q + 2p \right). \tag{2.24}
$$

Fig. 6 shows the total execution time for the multisection method to find

all the eigenvalues with respect to the dimension of the given matrix for some sets of values p and q.

Let n be the dimension of matrix A,  $\left(-\left|\begin{bmatrix}A \end{bmatrix}\right|_{\infty}, \left|\begin{bmatrix}A \end{bmatrix}\right|_{\infty}\right)$  be the initial interval which contains all the eigenvalues of A, and  ${\rm t_{\rm B}}$  be the number of bisections on a serial machine to obtain an eigenvalue, then

$$
2^{1-t}B||A||_{\infty} \le \varepsilon. \tag{2.25}
$$

Using the multisection method on a parallel machine to separate the same eigenvalue we require, say,  $t_M$  steps, then

$$
2||A||_{\infty}/N^{\mathsf{t}_{\mathsf{M}}}\leq\epsilon.\tag{2.26}
$$

Solving for  $t_p$  and  $t_M$  from (2.25) and (2.26), we find that the ratio  $t_p/t_w$  is roughly equal to  $ln N/n$  2, i.e.,  $log_2 N$ . For ILLIAC IV,  $N = 64$ , the ration  $t_R/t_M$  is 6. This is not much of an improvement. However, when we use the multisection method to separate all the eigenvalues we then use either the Zero-in algorithm or the bisection method to compute  $64$  eigenvalues in those intervals simultaneously. Hence this method is at most  $6 \cdot \lceil n/64 \rceil$  times as fast as the serial computer to find all the eigenvalues. For a matrix with dimension  $n = 4096$ , the multisection method is at most 284 times faster.

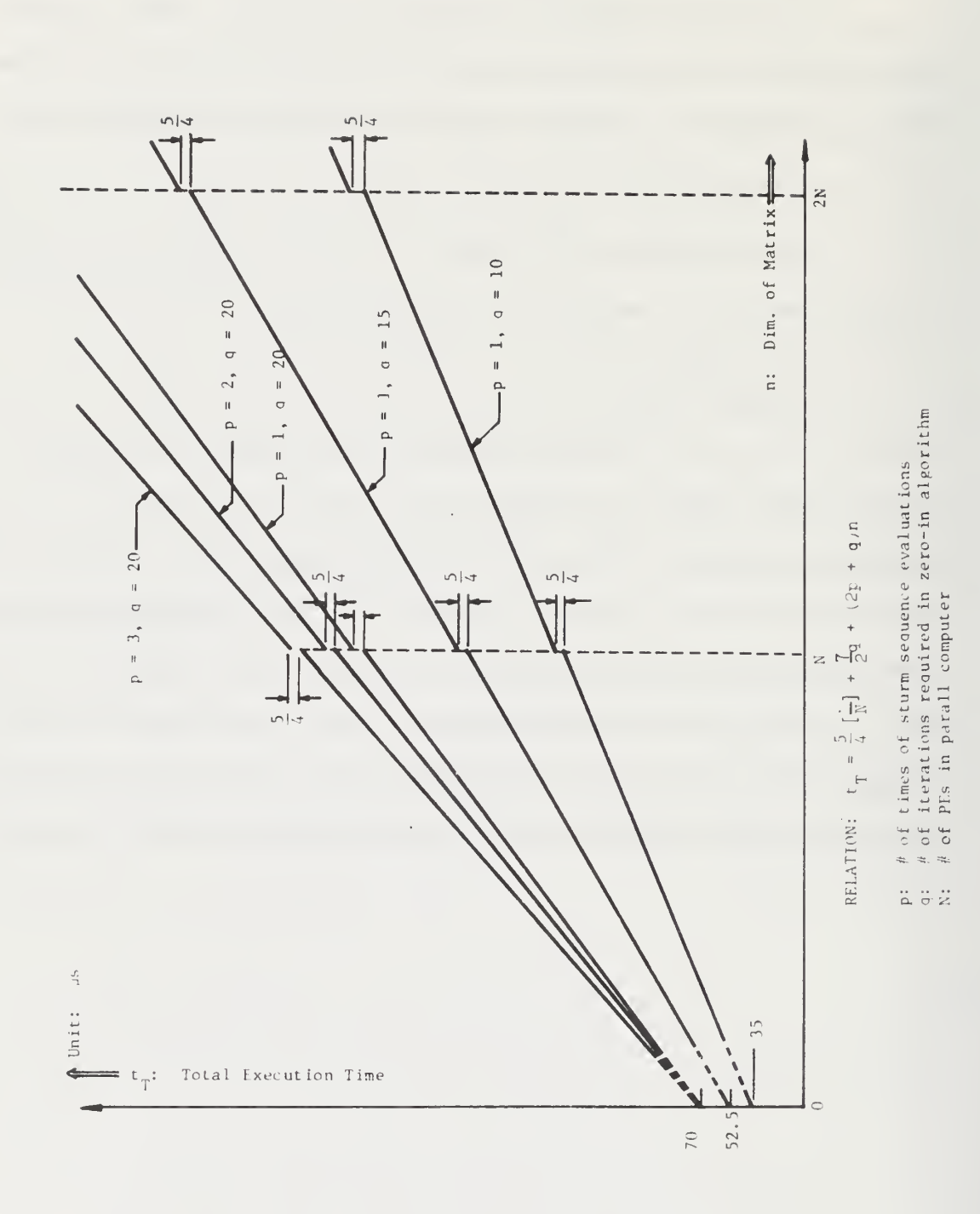

FIGURE 6. TOTAL EXECUTION TIME
#### h. ERROR ANALYSIS

The error bounds for the eigenvalues of a symmetric tridiagonal matrix calculated by the bisection method are  $6x2^{-t}$  ||A||<sub>0</sub>, [7, 12], for any reasonable round-off procedure in floating-point binary arithmetic if a t-digit machine is used. Note that the bound is independent of n, the dimension of the matrix.

In the first stage of the multisection method all the eigenvalues are separated by the Sturm sequence process which is substantially the same as the bisection method except that the interval which contains the eigenvalues is divided by N instead of 2. Thus the numerical accuracy in this stage should not be worse than that in the bisection method. In fact, very few iterations of the Sturm sequence processes are required to separate all the eigenvalues.

The Zero-in algorithm can be thought of as a bisection method combined with linear interpolation. Usually, the interpolated point is used as a new end point of the new interval. But if it is outside the old interval, the midpoint of this interval is used as a new end point, this is in fact a bisection process. Hence we have the same error bounds for the computed eigenvalues,  $6 \times 2^{-t} \times ||A||_{\infty}$ . We see that the relative error may be quite large for small eigenvalues.

23

### III. RESULTS AND DISCUSSION

Consider the matrix B,

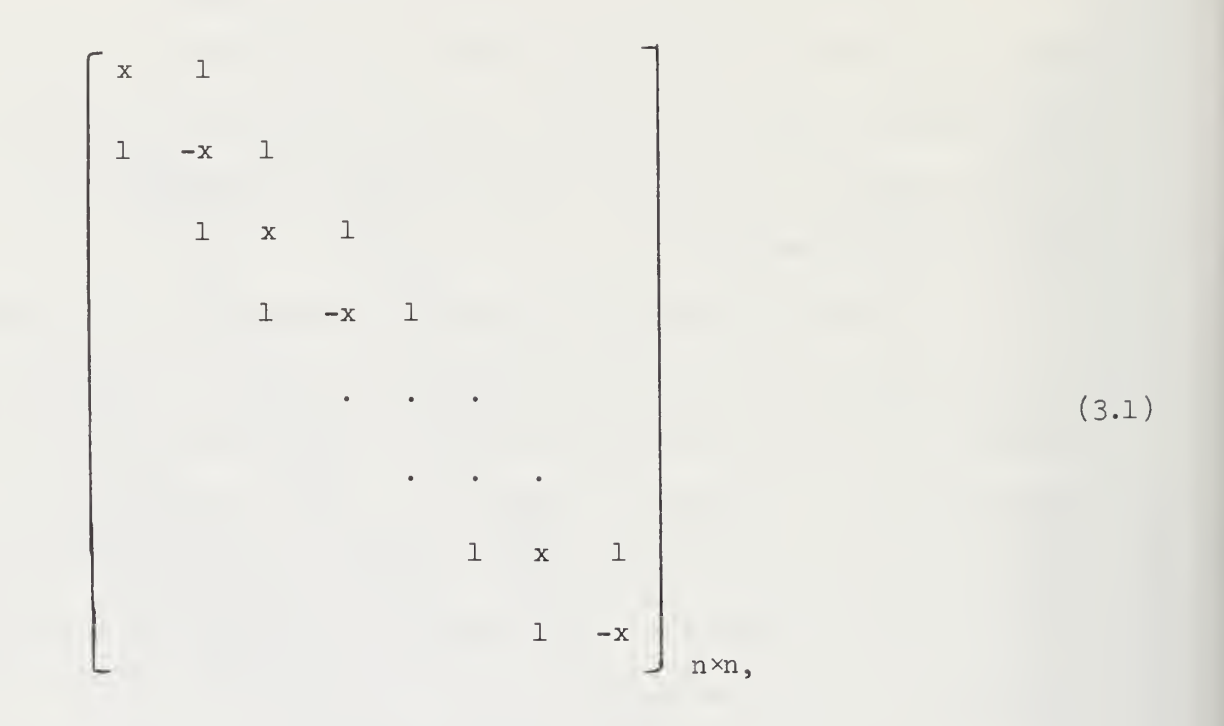

where x is real,

### 1. EIGENVALUES

The eigenvalues are computed by both the QL algorithm  $[3, tqL]$ and the multisection method. TABLE II gives some of the results computed on ILLIAC IV simulator (B67OO). The tolerance <sup>e</sup> in both methods is set to be  $10^{-15}$ .

The exact eigenvalues of matrix  $(3.1)$  can be computed by the following formulae;

$$
\lambda_{k} = [x^{2} + 4 \cos^{2} (\frac{k}{n+1})]^{1/2}, \qquad (3.2)
$$

$$
\lambda_{n+1-k} = -\lambda_k, \qquad k = 1, \ldots, [n/2], \qquad (3.3)
$$

$$
\lambda_{\frac{n+1}{2}} = 0 \quad \text{if} \quad n \text{ is odd.} \tag{3.4}
$$

TABLE III gives the values of  $\lambda_i$  of some matrices for the comparison with TABLE II. The  $\lambda_i$ 's are computed by (3.2) (3.4) on the IBM 360/75 in long precision.

TABLE II. Eigenvalues Computed on ILLIAC IV Simulator

### For  $x = 1.0$ ,  $N = 4$ , the eigenvalues:

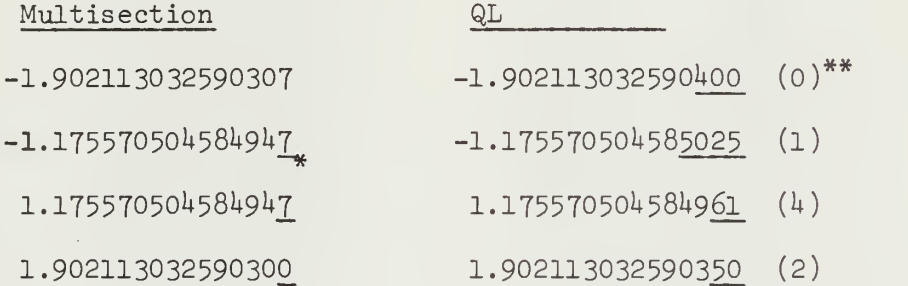

### For  $x = 1.0$ ,  $n = 8$ , the eigenvalues:

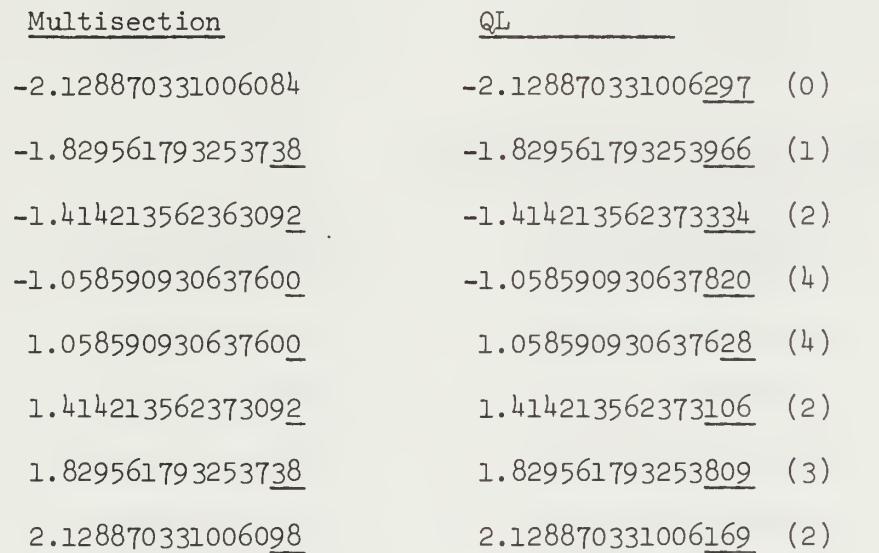

(Continued on next page)

- \* The underline shows the digits which do not match with the values shown in Table III.
- \*\* The numbers in parentheses indicate the number of iterations required to obtain that eigenvalue by TQL1.

## For  $x = 10^{-5}$ ,  $N = 12$ , the eigenvalues:

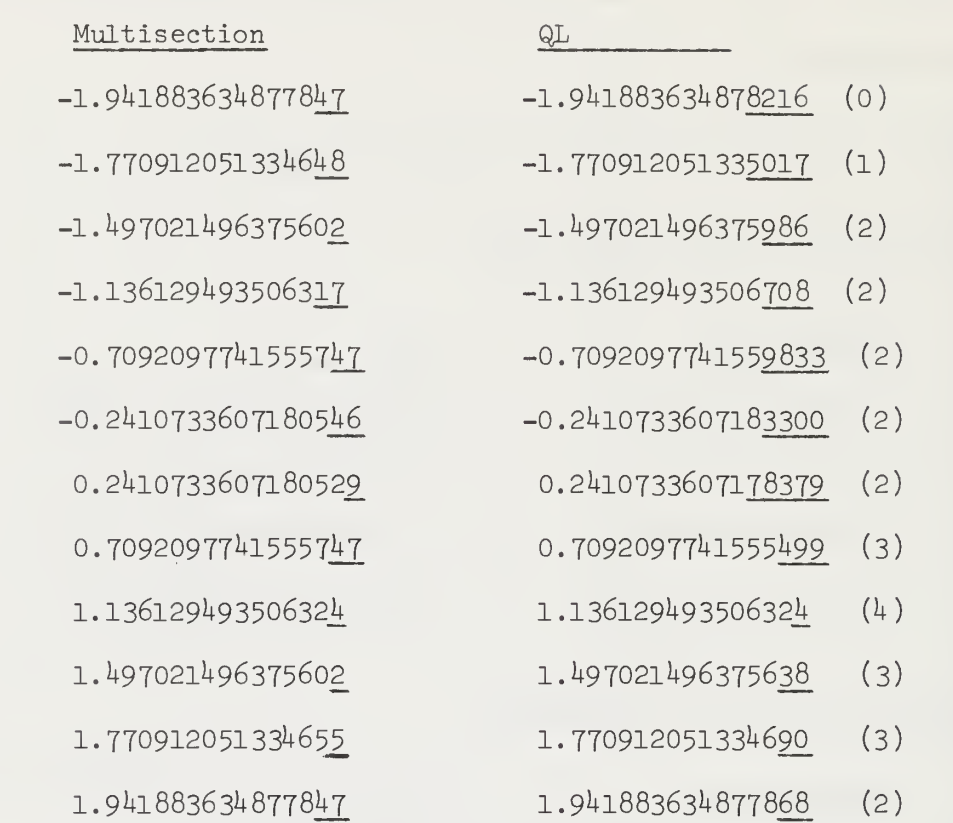

# For  $x = 10^{-5}$ ,  $N = 24$ , the eigenvalues:

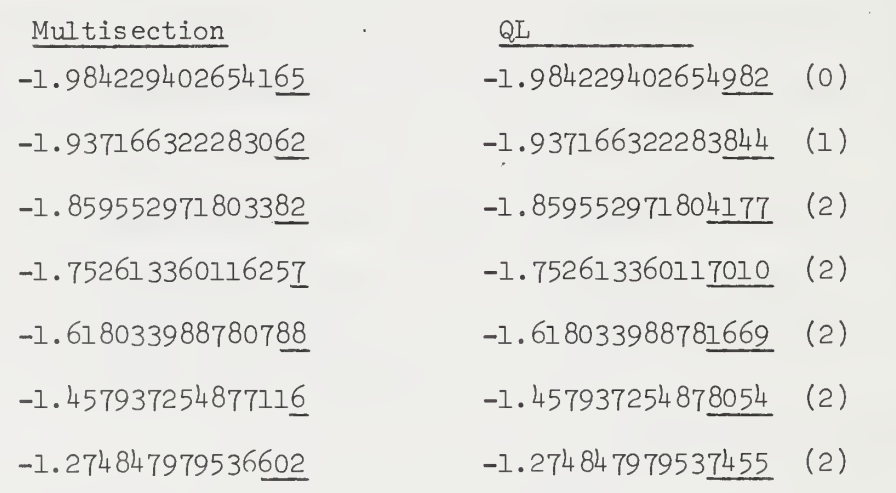

(Continued on next page)

TABLE II (continued)

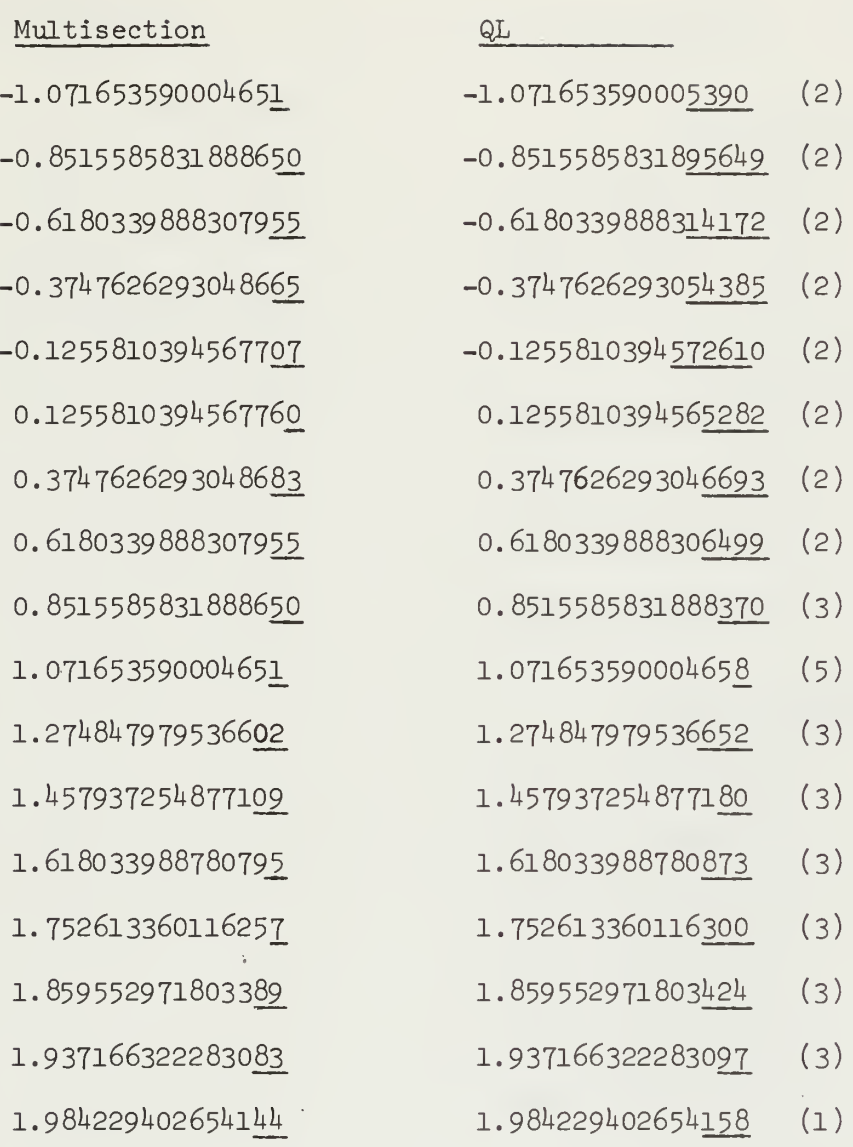

 $27$ 

- TABLE III. Eigenvalues Computed by  $(3.2)$   $(3.4)$  on the IBM 360/75 in Long Precision
- For  $x = 1.0$ ,  $N = 4$ :

±1.90211 30325 9030?

±1.17557 05045 84946

### For  $x = 1.0$ ,  $N = 8$ :

±2.12887 03310 0608I+

±1.82956 17932 5371+5

±l.l+ll+21 35623 73095

±1.05859 09306 37601

## For  $x = 10^{-5}$ , N = 12:

±1.9^188 363^8 77852

- ±1.77091 20513 3^653
- ±1.1+9702 1U963 75601
- ±1.13612 9^935 06320
- ±0.70920 977^1 55572
- ±0.2^107 33607 18052

### For  $x = 10^{-5}$ ,  $N = 24$ :

 $±1.984229402654154$ ±1.93716 63222 83073 ±1.85955 29718 03390 ±1.7526l 33601 16255 ±1.6l803 39887-80796 ±1.1+5793 7251+8 77118 ±1.271+81+ 79795 36599

TABLE III (continued)

±1.07165 35900 04650

±0.85155 85831 88861

±0.61803 39888 30797

±0.37^76 26293 OU867

±0.12558 1039^ 56776

### 2. ACCURACY

Comparing the eigenvalues listed in the last section, we find that the eigenvalues obtained by the multisection method agree to  $14$ decimal digits with those listed in TABLE III, a better agreement than those of the QL algorithm [3, tq£l].

There are some cases where the multisection method may get into trouble. Consider the matrix of order n such that

$$
d_{i} = 2, i = 1, 2, ..., n,
$$
  
\n
$$
e_{i} = 1, i = 1, 2, ..., n - 1.
$$
 (3.5)

The eigenvalues of this matrix are

$$
4 \sin^2 \left[ \frac{\pi k}{2(n+1)} \right], k = 1, 2, ..., n. \tag{3.6}
$$

If n is large the smallest eigenvalues are much smaller than unity. In computing the Sturm sequence for any value of  $\mu$  we have

$$
P_{i}(\mu) = (\mu - d_{i}) P_{i}(\mu) - e_{i-1}^{2} P_{i-2}(\mu)
$$
 (3.7)

and the factor  $\mu - d_i$  is  $\mu - 2$ . Suppose we were working in 15-digit decimal floating-point arithmetic, and  $\mu$  is of order  $10^{-9}$  in magnitude, then for  $\mu$  - 2, the last 9 digits of  $\mu$  are completely lost. In this case we may not obtain many significant figures for the small eigenvalues .

Consider the following two graded matrices with diagonal elements varying from 1 to  $10^{12}$  as example. Matrix X is defined by

$$
d_1, d_2, ..., d_{12} = 1, 2^{10}, ..., 12^{10},
$$
  
\n $e_i = 1 \text{ for } i = 1, 2, ..., 11.$  (3.8)

Matrix Y is defined by

$$
d_1, d_2, ..., d_{12} = 12^{10}, 11^{10}, ..., 1,
$$
  
\n $e_i = 1 \text{ for } i = 1, 2, ..., 11.$  (3.9)

Both matrices should have the same eigenvalues.

The eigenvalues of X and Y are computed by using Kahan and Varah's recursection method  $[14]$  on IBM 360/75 with long precision. They are listed in TABLE IV. The eigenvalues of X computed by both the multisection method and the QL algorithm are shown in TABLE V. Those of matrix Y are listed in TABLE VI.

For the QL algorithm, the eigenvalues of X computed by this method have very high accuracy. But the eigenvalues, especially those with small magnitude , of Y have larger relative errors. However, for the multisection method, the eigenvalues of X and Y are almost the same and are very close to those shown in TABLE IV.

TABLE IV. Eigenvalues Computed by Recursection Method

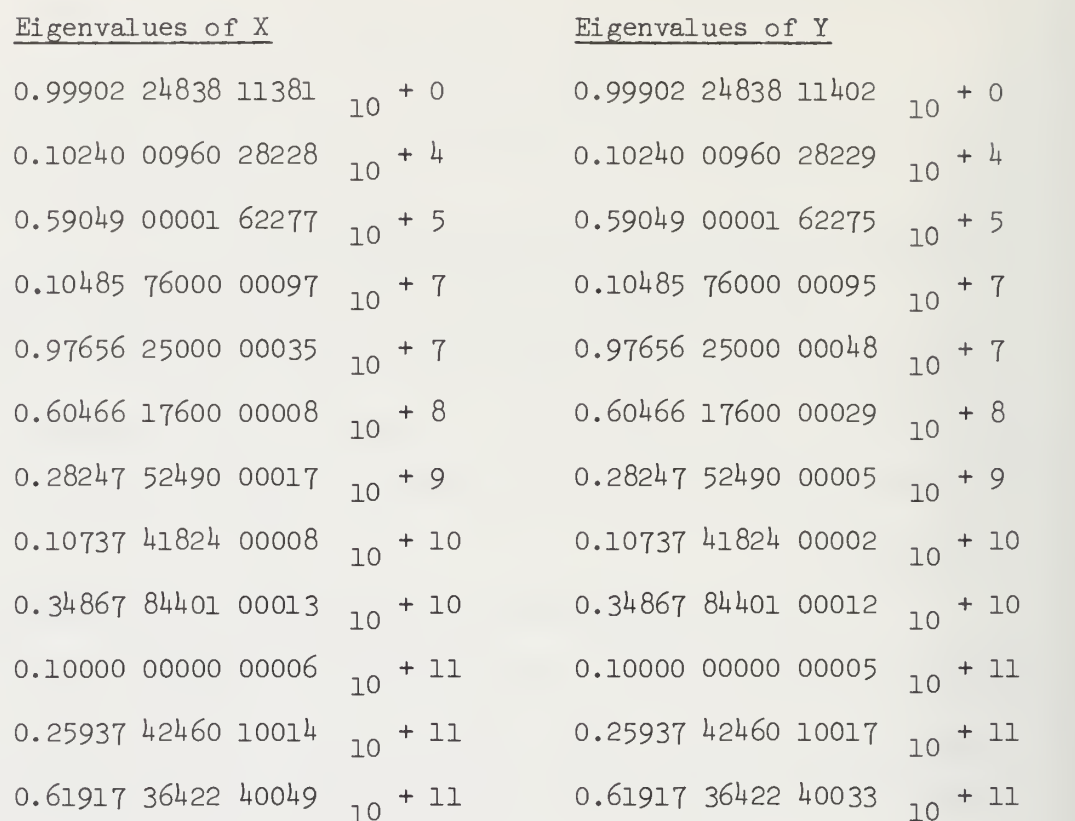

TABLE V. Computed Eigenvalues of Matrix X

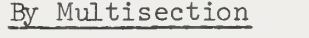

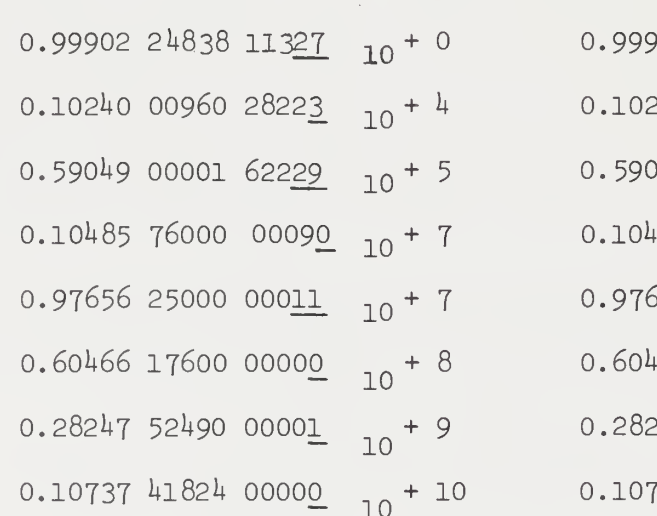

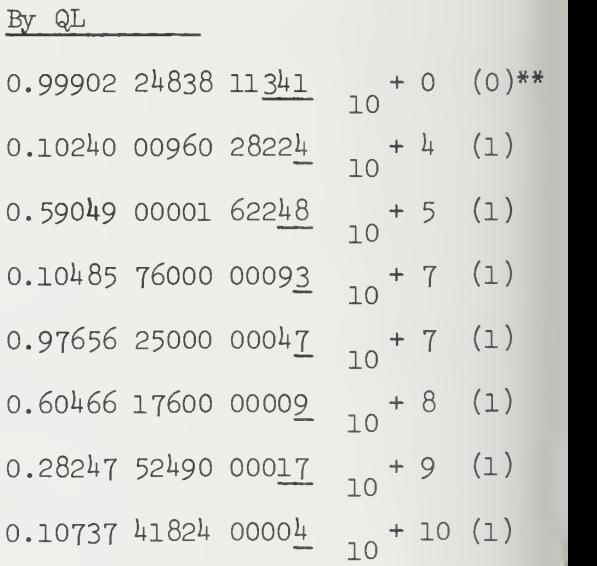

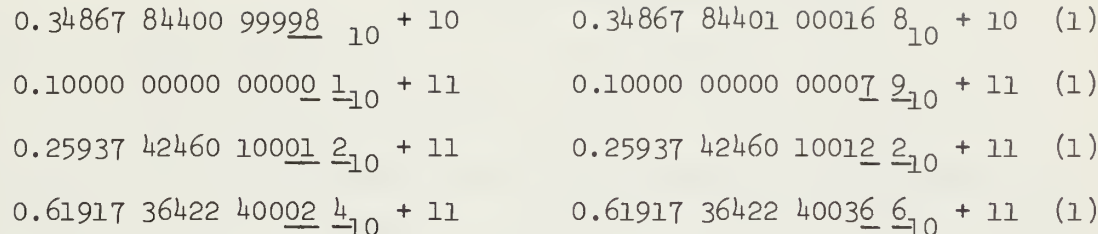

- \*\* This column gives the number of iterations required to isolate the corresponding eigenvalue by TQL1.
- TABLE VI. Computed Eigenvalues of Matrix Y

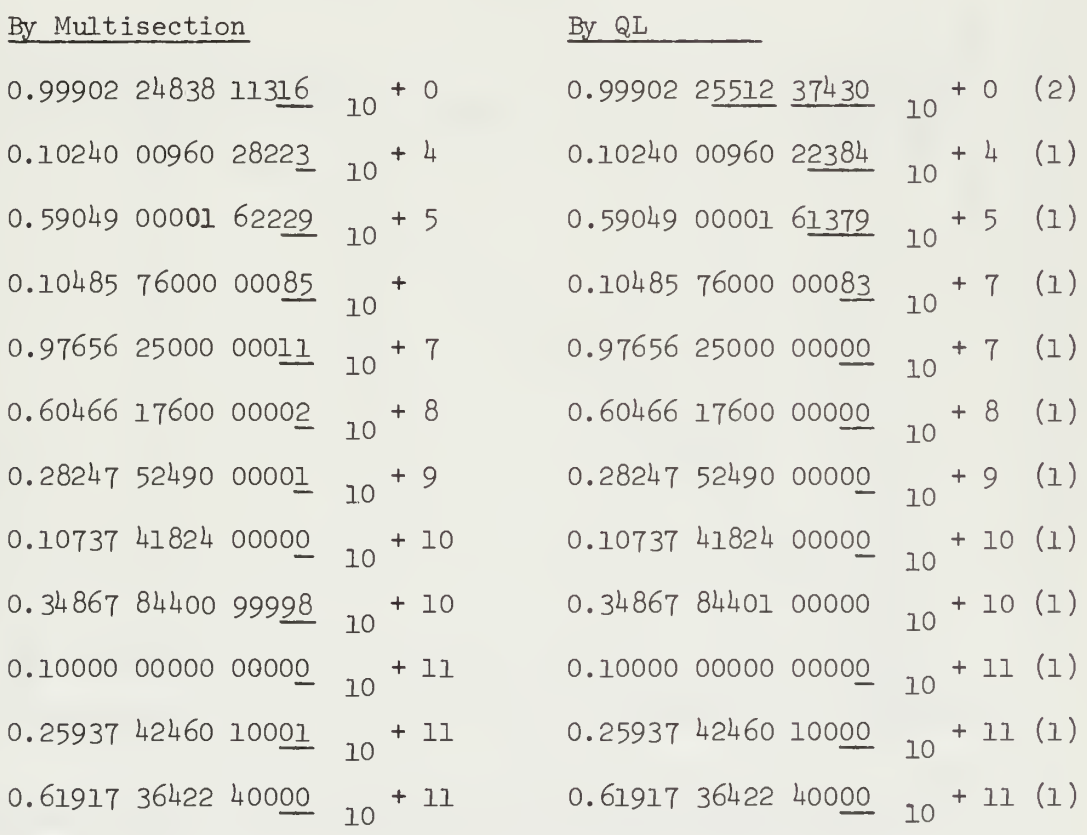

### 3. EXECUTION TIME

### (l) Complete Eigenvalue Problems

For the matrix B in  $(4.1)$ , we test those with  $x = 1$  and dimension  $n = 4$ , 6, 8, 12, 24, 36. The execution time for finding all the eigenvalues of each matrix by using both the multisection method and the QL algorithm on ILLIAC IV simulator are listed in TABLE VII. The unit time is millisecond (ms). For comparison, we plot the execution time versus the dimension of matrix for both methods in Figure 7.

| Dimension of<br>Matrix A | Execution Time (in ms) |       |
|--------------------------|------------------------|-------|
|                          | Multisection           | QL    |
| 4                        | 2.0                    | 3.6   |
| 6                        | $4.8$                  | 8.4   |
| 8                        | 2.9                    | 13.0  |
| 12                       | 6.8                    | 28.0  |
| 24                       | 13.0                   | 99.0  |
| 36                       | 41.0                   | 220.0 |
|                          |                        |       |

TABLE VII. Execution Time

For most of the test matrices except that with  $n = 36$ , all the eigenvalues are separated in one execution of the Sturm sequence process, It takes 7 executions of the Sturm sequence process (i.e.,  $p = 7$ ) to separate the eigenvalues of the matrix with  $n = 36$ . The Sturm sequence process actually doesn't consume much execution time, but the data fetching and manipulations during this process causes the execution time to increase obviously as p increases. This explains the spike in the

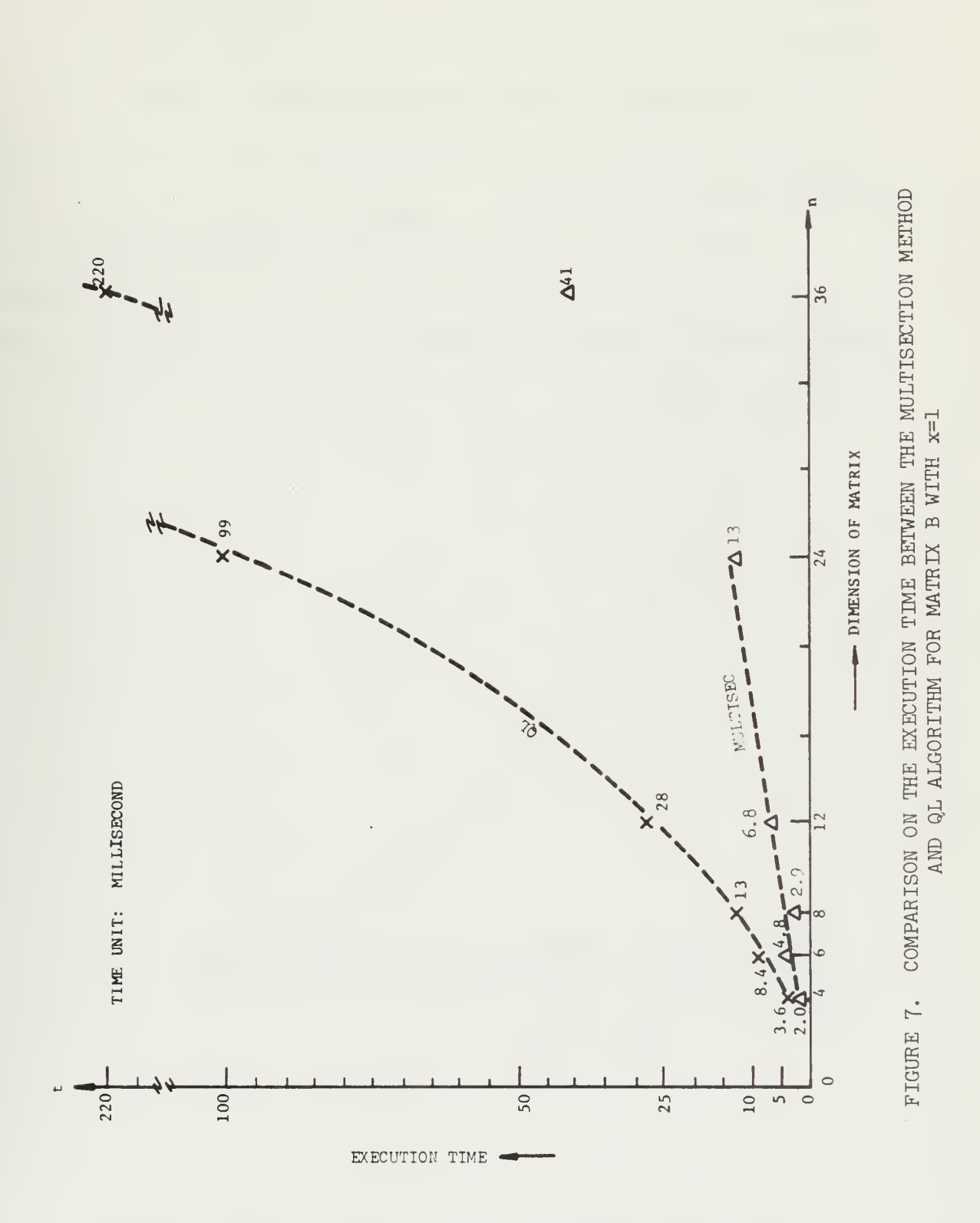

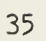

MULTISEC curve at  $n = 36$  in Fig. 7. If the p remains almost constant with respect to n, we can expect the MULTISEC curve to hehave similarly for n <sup>&</sup>gt; N. The discrepancy between the execution times in Figs. 6 and 7 is caused by the variation in the number of interpolations (i.e., q in Fig. 6) used in the Zero-in algorithm.

With  $x = 10^{-5}$  in the matrix B, we test those with dimension  $n = 4$ , 6, 8, 12, 24. The execution time for finding all the eigenvalues of each matrix by using both the multisection method and the QL algorithm are shown in Figure 8.

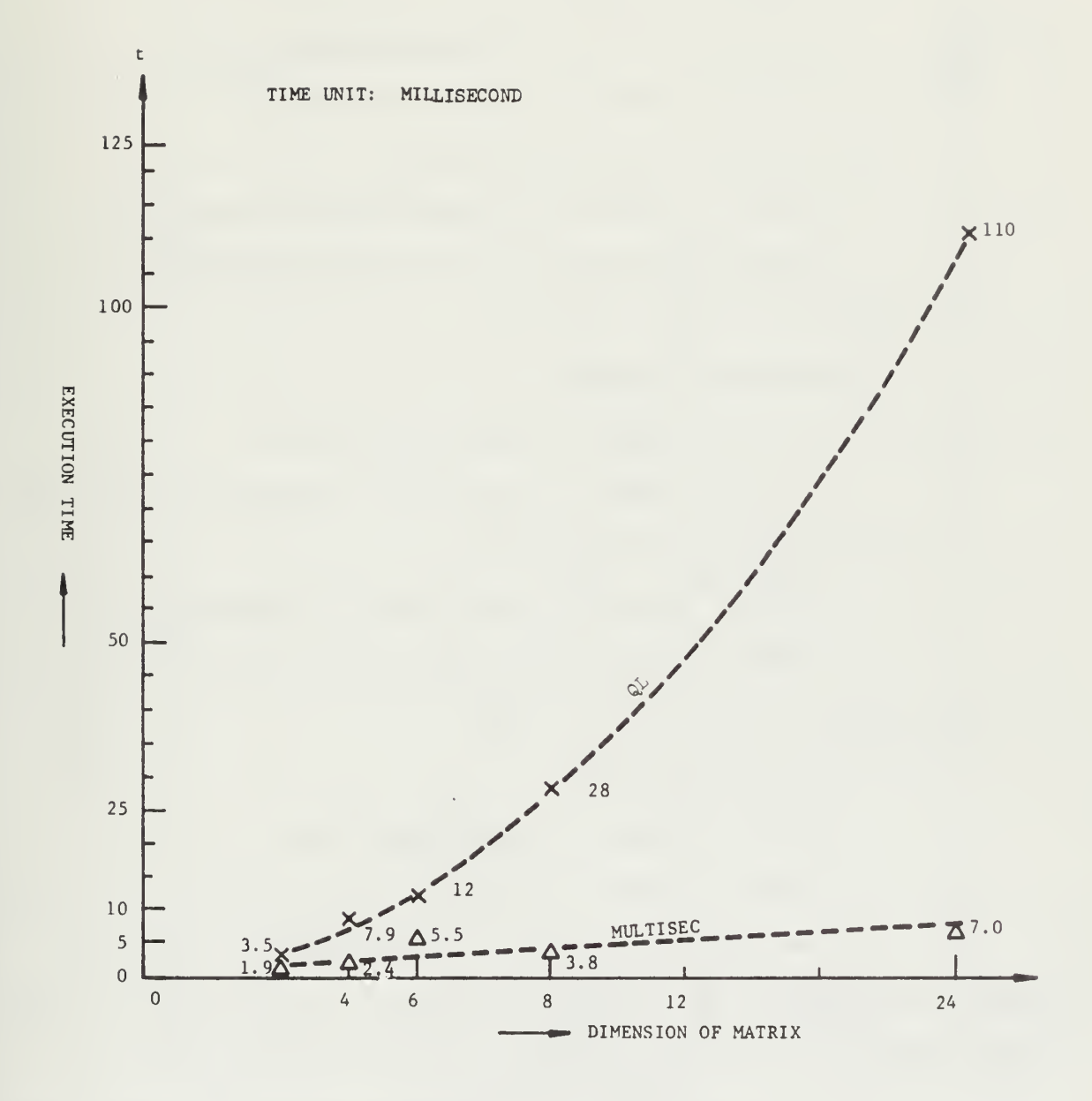

FIGURE 8. COMPARISON ON THE EXECUTION TIME BETWEEN THE MULTISECTION METHOD AND QL ALGORITHM FOR MATRIX B WITH  $x=10^{-5}$ 

(2 ) Partial Eigenvalue Problems

For partial eigenvalue problems, we have the following results: (1) Matrix B with  $x = 10^{-5}$ ,  $n = 12$ :

(a) Multisection method:

 $3.4$  ms to compute 2 leading eigenvalues.

3.2 ms to compute 2 smallest eigenvalues.

(b) Conjugate Gradient method [l6]:

23 ms to compute min. eigenvalue with eigenvector,

- 16 ms to compute max. eigenvalue with eigenvector.
- (2) Matrix B with  $x = 1.0$ ,  $n = 24$ :
	- (a) Multisection method:

5.7 ms to compute <sup>5</sup> leading eigenvalues,

- $4.8$  ms to compute 5 eigenvalues in the interval  $(1.0, 1.5)$ .
- (b ) Conjugate Gradient method:

57 ms to compute min. eigenvalue with eigenvector, 49 ms to compute max. eigenvalue with eigenvector.

(3) Matrix B with 
$$
x = 1.0
$$
,  $n = 36$ :

(a) Multisection method:

 $14$  ms to compute  $7$  leading eigenvalues,

7.1 ms to compute 7 eigenvalues in the interval (-1.5, -1.0).

If we use the QL algorithm for the cases  $(1)$ ,  $(2)$  and  $(3)$  we still have to find all the eigenvalues and then select the required eigenvalues from them. The time consumed by the three methods is shown in Figure 9. We didn't test the bisection method, but from the time estimate in Section 2.5, the curve of the bisection method should be between the QL algorithm and the multisection method.

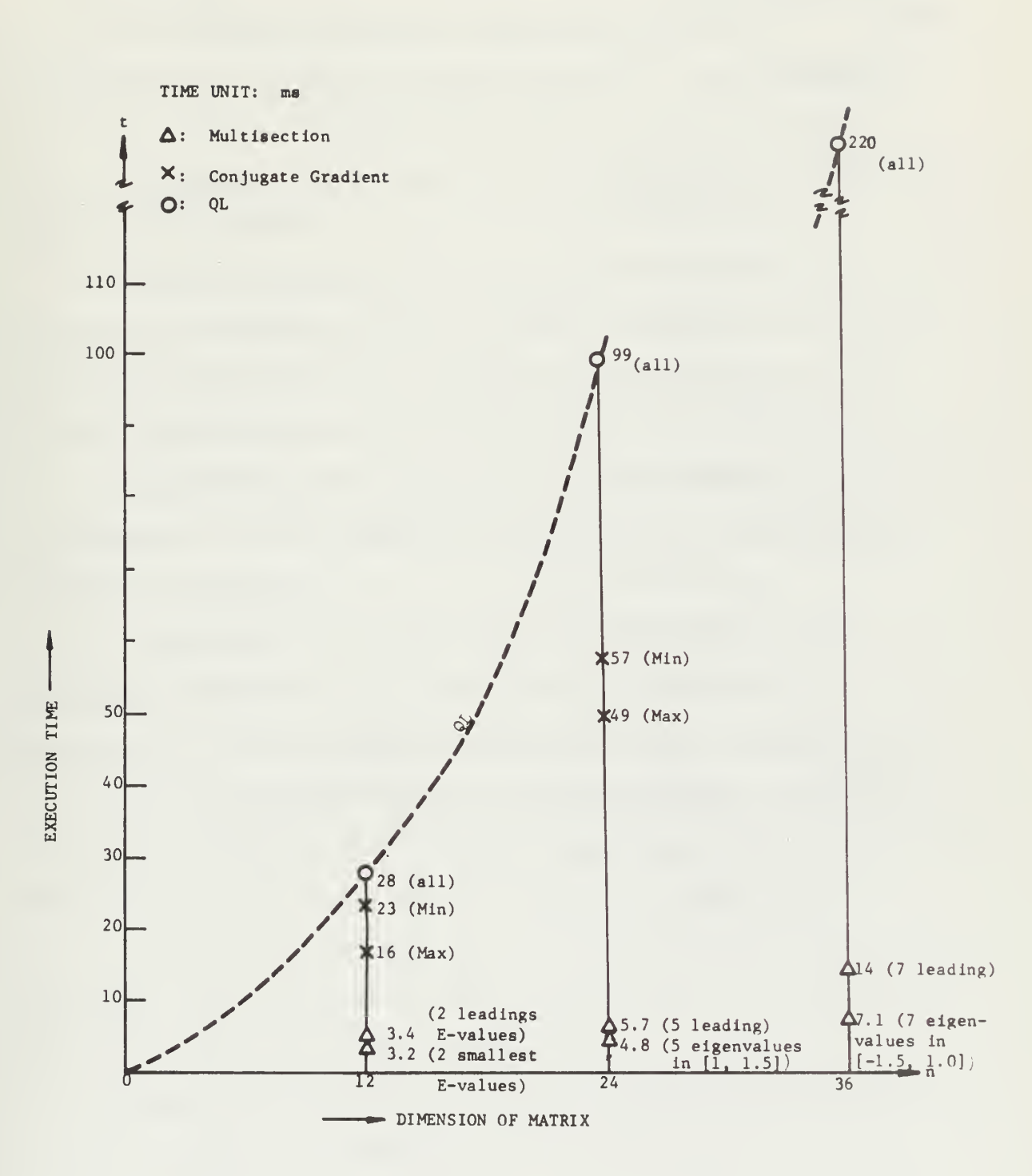

FIGURE 9. COMPARISON ON THE EXECUTION TIME FOR PARTIAL EIGENVALUE PROBLEMS

(3) Special Cases

The multisection method is not always superior to the QL algorithm in execution time. For example, for the following symmetric tridiagonal matrix,

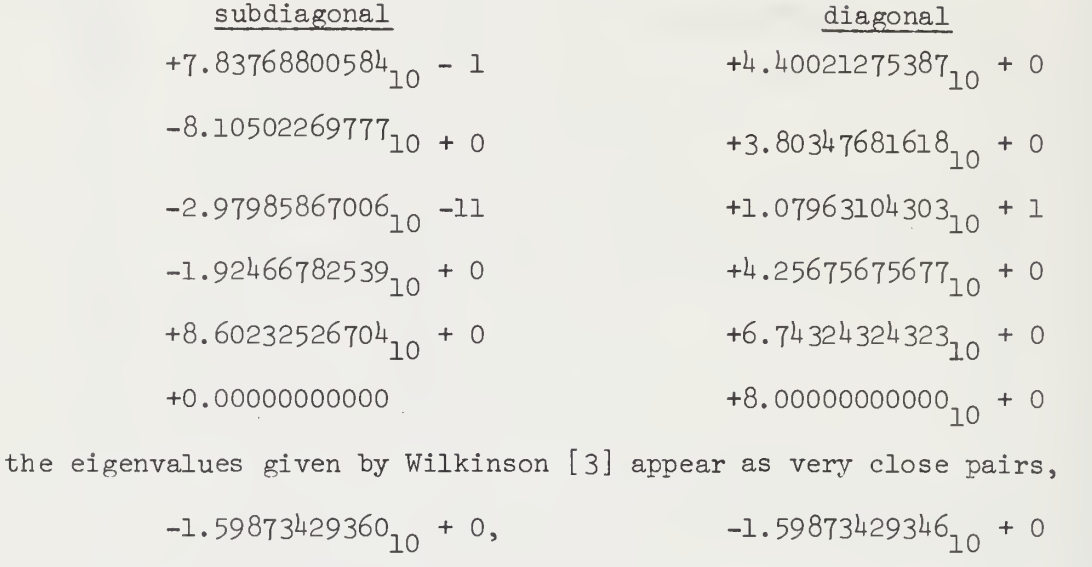

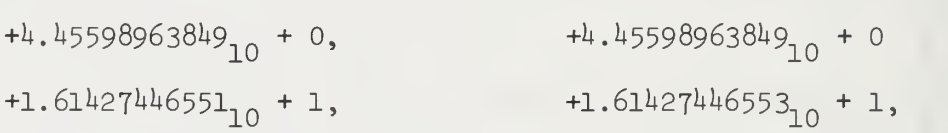

thus leading to a very slow process in separating them by the multisection method. The time required to find all the eigenvalues is:

Multisection method: 10 ms

QL algorithm: 5.6 ms .

#### IV. CONCLUSIONS

Generally, the QL algorithm is an efficient method for computing the eigenvalues of a symmetric tridiagonal matrix on a serial computer. The average number of iterations per eigenvalue is generally less than 2. For example, for the graded matrix  $(3.8)$  only one iteration per eigenvalue was required.

However, to implement this algorithm on a parallel machine, we obtain very low efficiency because only two or three PEs are kept busy at any moment during the process. Besides, we have no choice but to find all the eigenvalues, this would be uneconomical for very large matrices.

Comparing the test results shown in the last chapter, we find that the multisection method is much more favorable than the QL algorithm in the following cases:

(1) When some selected eigenvalues are required, for example the largest or smallest, or the eigenvalues in a given interval. We have tried to find the largest eigenvalue of matrix B with  $x = 1.0$  and  $n = 24$  by using the Conjugate Gradient method implemented in parallel on the ILLIAC IV simulator, it required  $49$  milliseconds. But the multisection method finds the two leading eigenvalues in only  $4.8$  milliseconds.

(2) When we are interested only in the general distribution of the eigenvalues rather than their accurate determination. In this case the multisection method gives the result very fast.

(3) When all the eigenvalues are well separated, we may find that we have isolated all the eigenvalues after one step of multisection.

 $1+1$ 

#### LIST OF REFERENCES

- [1] J. H. Wilkinson, The Algebraic Eigenvalue Problem, Oxford University Press, 1965.
- [2] J. G. F. Francis, "The QR Transformation," Parts I and II, Computer Journals, h (196I-I962), 265-271, 332-3^5.
- [3] H. Bowdler, R. S. Martin, and J. H. Wilkinson, "The OR and QL Algorithm for Symmetric Matrices," Numer. Math., 11 (1968), 293-306.
- [4] A. Dubrulle, R. S. Martin, and J. H. Wilkinson, "The Implicit QL Algorithm, " Numer. Math., 12 (1968), 377-383.
- [5] J. H. Wilkinson, "Global Convergence of Tridiagonal QR Algorithms with Origin Shifts," Linear Algebra and Its Applications, 1 (1968), 1+09-^20.
- [6] W. Barth, R. S. Martin, and J. H. Wilkinson, "Calculation of the Eigenvalues of a Symmetric Tridiagonal Matrix by the Method of Bisection," Numer. Math., 9 (1967), 386-393.
- [7] J. H. Wilkinson, "Calculation of the Eigenvalues of a Symmetric Tridiagonal Matrix by the Method of Bisection," Numer. Math., k (1962), 362-367.
- [8] D. J. Kuck, and A. H. Sameh , "Parallel Computation of Eigenvalues of Real Matrices," Center for Advanced Computation, Document No. 9, University of Illinois, Urbana, Illinois, 1971.
- [9] A. H. Sameh, and Luke Han, "Eigenvalue Problems," ILLIAC IV Document No. 127, University of Illinois, Urbana, Illinois, 1968.
- [10] E. Isaacson, and H. B. Keller, Analysis of Numerical Methods , John Wiley & Sons, Inc., 1966.
- [II] G. Peters, and J. H. Wilkinson, "Eigenvalues of Ax = XBx with Band Symmetric A and B," Comput. J., 12 (1969), 398-404.
- [12] J. H. Wilkinson, "Error Analysis of Floating-point Computation," Numer. Math., 2 (1960), 319-340.
- [13] C. Reinsch, and J. H. Wilkinson, "Householder's Tridiagonalization of a Symmetric Matrix," Numer. Math., 11 (1968), 181-195.
- [14] W. Kahan, and J. Varah, "Two Working Algorithms for the Eigenvalues of a Symmetric Tridiagonal Matrix, "Technical Report No. CS43, August 1, 1966, Computer Science Department, Stanford University.
- [15] ILLIAC IV Systems Characteristics and Programming Manual , Burroughs Corporation.

[l6] W. W. Bradbury, and R. Fletcher, "New Iterative Methods for Solution of the Eigenproblem," Numer. Math., 9 (1966), 259-267.

### APPENDIX I. THE ZERO-IN ALGORITHM

Here we describe the zero-in algorithm which is due to Van Wijngaarden, Zonneveld, Dijkstra and Dekker [ll, Appendix].

The zero-in algorithm is an extension of the secant method. For a real continuous function  $f(x)$  and two given values a and b,  $f(a)f(b) < 0$ , the secant method is defined by

$$
x_{0} = a, x_{1} = b,
$$
\n(A1)  
\n
$$
x_{i+1} = (x_{i} f(x_{i-1}) - x_{i-1} f(x_{i})) / (f(x_{i-1}) - f(x_{i}))
$$
\n
$$
(i = 1, 2, ...).
$$
\n(A2)

When this method converges to the simple zero  $x_+$  of  $f(x)$  we have

$$
x_{i} - x_{t} \sim C(x_{i-1} - x_{t})^{r}
$$
, (A3)

where  $r = (\sqrt{5} + 1)/2$  [10 pp. 100-101] and hence the convergence rate is better than the usual simple iteration method [10, p. 97].

However, the secant method may sometimes give a result which is outside of the interval (a, b) so that it converges to another root or even diverges. To avoid this, it is useful to combine the bisection method and the secant rule, essentially this is the Zero-in algorithm.

It is described as follows: For the given interval  $(b, c)$  which contains only the specified zero of  $f(x)$ , we have  $f(b)f(c) < 0$ . Three points  $a_0$ ,  $b_0$  and  $c_0$  are chosen as follows:

If 
$$
|f(b)| \le |f(c)|
$$
 then  $b_o = b$ ,  $c_o = c$ ,  $a_o = c_o$ .  $(A^{\mu})$ 

If 
$$
|f(b)| > |f(c)|
$$
 then  $b_0 = c$ ,  $c_0 = b$ ,  $a_0 = c_0$ . (A5)

Then, at the beginning of the i-th stage, the three points  $a_j$ ,  $b_j$  and  $c_j$ are involved and such that

$$
f(b_i)f(c_i) < 0, |f(b_i)| \leq |f(c_i)|.
$$
 (A6)

The process in this stage is then as follows:

- (1) Interpolate between  $a_i$  and  $b_j$  by (A2) to get  $P_i$ .
- (2) Determine the mid-point  $m<sub>4</sub>$  of b. and c..

(3) If  $P_1$  is between  $b_1$  and  $m_1$ , then it is accepted as  $b_{1,1,1}$ . Other- $\begin{array}{ccc} & 1 & 1 & 1 \\ \text{i} & \text{between } \mathbf{b}_1 \text{ and } \mathbf{m}_1, \text{ then it is accepted as } \mathbf{b}_{1+1}. \end{array}$ wise  $m_i$  as accepted as  $b_{i+1}$ .

- (4) Take  $a_{i+1} = b_i$  and  $c_{i+1} = c_i$ .
- (5) If  $b_{i+1}$  and  $c_{i+1}$  satisfy the conditions

$$
f(b_{i+1})f(c_{i+1}) < 0
$$
 and  $|f(b_{i+1})| \leq |f(c_{i+1})|$ 

then go back to (l) for the next stage, otherwise go to (6) to adjust the values of  $a_{i+1}$ ,  $b_{i+1}$  and  $c_{i+1}$ .

(6) If  $f(b_{i+1})f(c_{i+1}) > 0$  then we take  $c_{i+1} = b_i$ ; this will ensure that  $f(b_{i+1})f(c_{i+1}) < 0$ .

(7) If  $|f(b_{i+1})| > |f(c_{i+1})|$  then we interchange  $b_{i+1}$  and  $c_{i+1}$  and take  $a_{i+1}$  to be the value of new  $c_{i+1}$ . The right conditions now hold for the beginning of next stage. Of course, once we find b<sub>i</sub> in each stage, we check to see whether to accept it as a reasonable root of the function  $f(x)$ .

The stopping criterion for the zero-in algorithm seems to be a bit involved. To use the criterion  $|b_i - P_i| < \varepsilon$  is unreliable. For example in the case of Fig. Al if  $|f(b_{o})| \ll |f(c_{o})|$  the quantity  $|b_{o} - P_{o}|$ will be very small although neither  $b_0$  nor  $P_0$  is near the required zero. Since the required zero is between  $b_i$  and  $c_i$ , to use  $|b_i - c_i|$  as the  $i \in i'$ stopping criterion seems all right, but unfortunately it may never be satisfied. See Fig. A2.

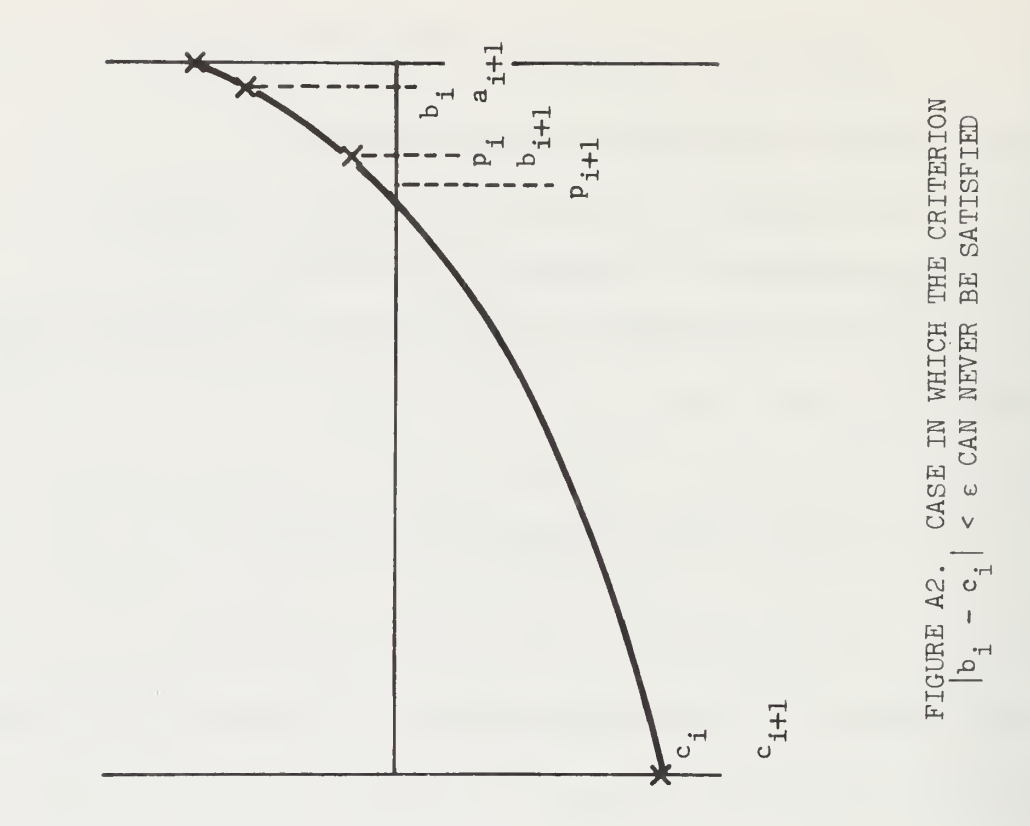

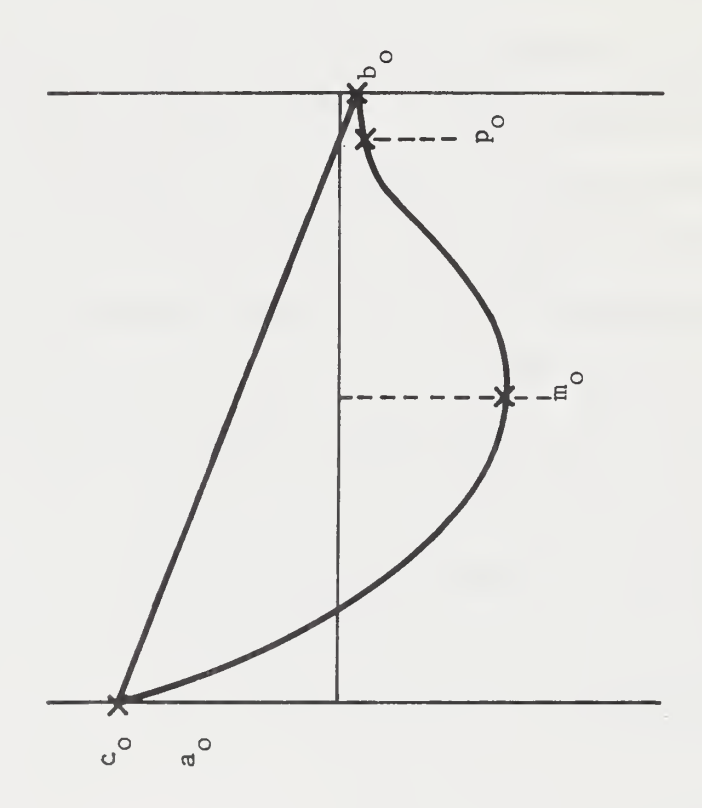

FIGURE A1. CASE IN WHICH THE CRITERION<br> $\left|b_{i} - p_{i}\right| \leq \epsilon$  IS UNRELIABLE

To overcome the difficulty described above, Wijngaarden et. al. [11, Appendix] suggests a simple stratagem. Suppose the stopping criterion is  $|b_i - c_i|$  < tol. Then if  $|P_i - b_i|$  < tol, then  $P_i$  is replaced by  $P_i$  + sign (c<sub>i</sub> - b<sub>i</sub>) x tol, this will ensure that a b<sub>i+1</sub> is finally beyond the required zero and makes  $f(b_{i+1})f(c_{i+1}) > 0$ . Then  $c_{i+1}$  is switched as mentioned in process (7) and this immediately gives a  $b_{i+1}$  and  $c_{i+1}$  containing the zero and with  $|b_{i+1} - c_{i+1}|$  < tol. The choice of tol is experiemental and depends on the machine used.

### APPENDIX II . GLYPNIR PROGRAMS

The ILLIAC IV GLYPNIR program, "MULTISEC" is listed below. It contains two major subroutines: "STURMPROC" and "ZEROIN". "STURMPROC" is used to obtain the intervals such that each of them contains exactlyone of the eigenvalues of a symmetric tridiagonal matrix A in a given interval. If all the eigenvalues are required the interval is  $(-||A||_{\infty}, ||A||_{\infty})$ . The "ZEROIN" routine is used to compute the eigenvalues contained in the intervals given by "STURMPROC". Switch "CHOICE" is given to provide the choice of using either one or both of "STURMPROC" and "ZEROIN". If only "ZEROIN" is used, the used should give the upper and lower bounds of each interval containing only one eigenvalue.

SUBROUTINE MULTISEC (CINT N.CREAL EPS.PCPOINT D.PCPOINT E.PCPOINT EIGL. 000001007777 PCPOINT EIGU+CINT ISW+CREAL HI+CREAL LO+CINT CHOICE+ 000002002222 CINT MITERIX 000003007777 **REGIN** 000004002222 NM+MAXNII LABEL CHI+CH2I PREAL A+BI PE REAL VECTOR P(1)I **CINT** 000005002222 & THIS SUBROUTINE CONSISTS OF TWO MAJOR SUBROUTINES: STURMPROC & ZEROIN.000006002777 STURMPROC FINDS ALL THE INTERVALS SUCH THAT EACH OF THEM CONTAINS Q. 000007007777 EXACTLY ONE EIGENVALUE. ZEROIN FINDS ALL THE EIGENVALUES CONTAINED 000008007777  $\alpha$ & IN THE INTERVALS FOUND BY STURMPROC OR BY GIVEN. EITHER ONE OR BOTH 000009002222 OF THEM CAN BE CALLED BY USING SWITCH: 96 CHOICE. 000010007777 CHOICE=1 MEANS CALL STURMPROC ONLY.  $\alpha$ 00001100???? CHOICE=2 MEANS CALL ZEROIN ONLY.  $\alpha$ 000012007777 CHOICE=0 MEANS CALL BOTH. 000013007777  $96$ % ISW=0 MEANS COMPLETE EIGENVALUE PROBLEM, OTHERWISE MEANS PARTIAL 000014002222 **& EIGENVALUE PROBLEM.** 000015002222 % MITER: THE MAX NUMBER OF ITERATIONS IN ZERO-IN ALGORITHM. 000016007777 000017002222 00001800???? SUBROUTINE STURMPROCI 000019002222 **BEGIN** 000020007777 CU REAL NORM.H. TMP. TMP11 000021002222 CU INTEGER I.J.K.L.VARUP.G.SI 000022007777 CU REAL VECTOR MOD.NOM(3): 000023002222 PE REAL PEL+TEMPI 000024007777 **PF** INTEGER AGR.VAR.NN.LLMT.KSW.FINISH.NII 00002500???? PE REAL VECTOR UP.LW[]0]1 000026007777 PE INTEGER VECTOR VUPLIOI& 000027002222 LABEL GOUT.RPT.FINS: 00002800????  $\mathbf{Q}_k$ 000029002222 SURPOUTINE STURME 00003000???? & FIND THE AGREEMENT OF SIGNS IN STURM SEQUENCE 00003100???? **BEGIN** 000032007777 CU REAL DD+PPI 00003300???? PE REAL PI.91.RII 000034007777 LABEL ENDSI 000035002222 IF  $G=0$  THEN 000036007777 **BEGIN** 00003700????  $AGR: = 0:$ 000038007777  $TEMP := D[0]$ 000039007777 DD:=GRABONE(TEMP+0): 000040007777  $R1:=DD-PE11$ 000041007777  $P$  := 1; 01:= 21; 000042007777 IF Q] GEQ 0 THEN AGR:=AGR+1; 000043007777  $LOOP L:=1,1, N-1, D0$ 000044002222 **BEGIN** 000045002222 % GRAB D(L) AND ESQ(L-1) 00004600????  $J:=L$  DIV 641 000047007777 TEMP:=D[J]; 000048007777 DD:=GRABONE(TEMP,L): 000049007777  $J:=(L-1)$  DIV 64; 000050002222  $TEMP: = PIJ1$ 000051007777 PP:=GRABONE(TEMP+L-1); 000052007777  $\frac{2}{10}$ 000053007777  $R1 := (DD - PEL) * Q1 - PP * P1$ 000054007777  $P1:=Q1$ ;  $Q1:=R1$ ; 000055007777 IF PI GED 0 EQV 01 GEQ 0 THEN AGRI=AGR+1 000056007777 % END OF LOOP L **FND1** 000057007777 IF Q1=0 AND P1>0 THEN AGR:=AGR-1 000058007777 **END ELSE** 000059007777 **BEGIN** 000060007777

```
TEMP:=D[0]}
                                                                            000061007777
    DDI=GRABONE(TEMP+0)}
                                                                            000062002222
    Q1 := D0 - PELAGR := 0000063007777
    IF Q1 GEO 0 THEN AGRI=AGR+11
                                                                            000064007777
    LOOP L:=1.1.1N-1 DO
                                                                            000065007777
    BEGIN
                                                                            000066007777
    J:=I DIV 641
                                                                            000067002222
    TFMP := D[J]000068007777
    DD:=GRABONE(TEMP+L);
                                                                            000069002222
    J:=(L-1) DIV 641
                                                                            000070007777
                    PP:=GRABONE(TEMP+L-1)}
    TFMP := P[J]00007100????
    TEMP := E[J]TMP:=GRABONE(TEMP,L-1);
                                                                            000072007777
    IF 01 NEQ 0 THEN TEMP:=PP/O1 ELSE TEMP:=ABS(TMP)/FPS;
                                                                            000073002222
                                                                            000074007777
    Œ.
    Q1 := DD - PEL - TEMP000075007777
    IF Q1 GEQ 0 THEN AGR: = AGR+1
                                                                            000076007777
             & FND OF LOOP L
                                                                            000077002222
    F N<sub>D</sub>IF Q = 0 THEN AGR:=AGR-1
                                                                            000078007777
  FND000079007777
ENDS:
                                                                            000080007777
        & END OF SUBROUTINE STURM
FNOI000081007777
SUBROUTINE IDENTIFY:
                                                                            000082007777
BEGIN
                                                                            000083007777
  MODE := TRUE :
                                                                            000084007777
  MODE:=PEN<63 AND TRUE:
                                                                            000085007777
  VAR:=AGR-RTL (1, AGR);
                                                                            000086007777
  MODE:=PEN=63 AND TRUE:
                                                                            000087007777
  IF ISW=1 THEN BEGIN ISW:=ISW-1: VAR:=0 END ELSE VAR:=AGR-VARUP:
                                                                            000088002222
  MODE := TRUE1000089007777
  FOR ALL VAR>1 DO
                                                                            000090007777
  BEGIN
                                                                            000091007777
    NN := NN + 11000092007777
    LW[NN]:=PEL:
                                                                            000093007777
    UP[NN]:=PEL+H;
                                                                            000094007777
    VUP[NN]:=AGR-VAR;
                                                                            00009500????
    FTNTSH1=01000096007777
  END;
                                                                            000097007777
  FOR ALL VAR=1 DO.
                                                                            00009800????
  BFGIN
                                                                            00009900????
    N1 := N1 + 11000100007777
    EIGL[N1]:=PELi00010100????
    EIGU[N]]:=PEL+HI
                                                                            00010200????
  F.ND:
                                                                            00010300????
        & FND OF IDENTIFY
END;
                                                                            000104007777
                                                                            000105007777
\mathbf{\hat{z}}& PREPARE FOR MAIN PROG
                                                                            000106007777
 FIND THE NORM OF MATRIX
¥.
                                                                            000107002222
  K:= (N-1) DIV 641
                                                                            000108007777
  IF K>0 THEN
                                                                            000109007777
  LOOP I := 0.1. <-1 DO MOD(I):=64;
                                                                            000110007777
                                                                            000111007777
  MOD[K]: = N-K 964;
 LOOP I := 0 \cdot 1 \cdot 5 DO BEGIN
                                                                            00011200????
    MODE := TRUE00011300????
    MODE:=PEN<MODIII
                        AND PEN>0 AND TRUES
                                                                            000114007777
    PII :=ABS(CIII) +ABS(EIII) +ABS(RTR(1++EIII)) END)
                                                                            000115007777
 MODE := TRUEMODE := PEN = 0 AND TRUE;
                                                                            000116007777
 P[0]:=ABS(DI0])*ABS(E[0]):
                                                                            00011700????
  \text{LOOP} I := 1.1 \cdot 10000011800????
    PII :=ABS(CII)) +ARS(EII)) +ABS(RTR(1,,EII-1)));
                                                                            000119007777
  LOOP I:= 0, 1, < DO BEGIN
                                                                            000120007777
```
MODE:=TRUE: MODE:=PEN<MODIK) AND TRUET NOMETI:=MAX(PETI) END; NORM: = NOME01:  $LOOP$   $I := I * I * K$  DO IF NOMEI)>VORM THEN NORM:=NOMEI); SIMWRITE (LIVE." NORM IS", I WORD REAL: (NORM));  $\mathbf{Q}$ **& SEARCH FOR VERY SMALL ELLI**  $LOOP$   $I:=0*I*K$  00 **BEGIN** MODE:=TRUE; MODE:=PEN<MOD[I] AND TRUE;  $KSMI=0.2$ TEMP:=E[III IF ABS (TEMP) /NORM < I.0@-6 THEN KSW:=1; GI=MAX(KSW) I IF G=I THEN GO TO GOUT: FND<sub>1</sub> % FIND PIII=EIII\*EIII TO BE USED IN STURM GOUT: MODE := TRUE :  $1.00P$   $I := 0.1K$  20 **BEGIN** IF ELIJ=0 THEN PLIJ:=EPS\*NORM\*NORM ELSE PIII:=EIII\*EIII  $FND:$  $\text{LOOP}$   $I := 0 \cdot I \cdot K$   $\text{O}0$  BEGIN  $EIGL$ []]:=0.0;  $EIGU$ []]:=0.0 END; LOOP I:= 0, I. IO DO BEGIN  $LW[1]:=0.0; UP[I]:=0.0; VUP[I]:=0 END;$ **& BEGIN MAIN PROG** & DISTRUBUTE LAMBDA TO ALL PES IF ISW=0 THEN BEGIN  $H: = NOPM/321$ PEL:==NORM+PEN\*HI END ELSE BEGIN H:=(HI-LO)/63; PEL:=LO+PEN\*H END; STURM: IDENTIFY: RPT: MODE:=TRUE: IF LLMT GEO VN THEN FINISH: == (PEN+I) ELSE FINISH: = PEN;  $S:=MAX(FINISH)$ IF S<0 THEN 30 TO FINS:  $MODF := TRUE:$ MODE: = PEN=S AND TRUE;  $LLMT:=LLMT+I$ : VARUP:=VUP[LLMT]; TMP: = LW[LLMT]} H:=(UP[LLMT]-LW[LLMT])/641 IF HKEPS THEN BEGIN THP:=LW[LLMT]} TMP1:=UP[LLMTI} SIMWRITE (LINE." SOME E-VALUES ARE TOO CLOSE TO IDENTIFY");<br>SIMWRITE (LINE." THEY ARE IN THE INTERVAL:, LOWER". I WORD REAL: (TMP)," UPPER", I WORD REAL: (TMP1)); GO TO RPT END;  $HODE := TRUE$ PEL:=TMP+PEN\*HI STURM& IDENTIFY& **GO TO RPT:** % PRINT ALL INTERVALS WHICH CONTAIN SINGLE E-VALUE FINS: MODE:=TRUE:  $K:=MAX(NI)$ : SIMWRITE (LINE," INTERVALS CONTAIN I E-VALUE ARE") }  $LOOP$   $I := 0 * I * K$  00 SIMWRITE (LINE." EIGL " .EIGL(II);  $LOOP$   $I:=0*I*K$  00 SIMWRITE (LINE." EIGU " .EIGU[I]) &

000121002222

000122007777

000123002222

000124002222

000125002222

000126002727

000127007777

000128002222

000129007777

000130007777

000131007777

000132007777

000133007777

00013400????

00013500????

000136007777 000137002222

000138002222

000139007777

000140002222

000141002222

00014200777?

000143002722

00014400????

000145002222

000146002222

000147002222

000148007777

000149007777

000150002222

000151007777

000152007777

000153007777

00015400????

000155007777

000156007777

000157007777

00015800????

000159007777

000160002222

00016100????

000162007777

000163007777

000164007777

000165007777

00016600????

000167007777 000168007777

000169007777

00017000????

000171007777

000172007777

000173007777

000174007777

000175007777

000176007777

000177007777

000178007777

000179007777

000180007777

END: % END STURMPROC SUBROUTINE ZFROIN(PREAL A. PREAL B) & **BEGIN** CREAL RTOL: CINT I, J, KI CU REAL VECTOR MODE311 PREAL C.FA.FB.FC.INT.MID.TOL.TEMP; PINT TTRI PE REAL VECTOR DD.PP[12]; LABFL ROOT! BOOLEAN SAVEMODEL SURROUTINE FUNIPREAL X.PREAL OUT FX) & **BEGIN** PPEAL R.SI CINT II  $R := 1$ :  $S := D D [0] - X$ ;  $L00P$   $I:=1.1.1-1-1$  DO **BEGIN**  $FX = (DD[1]-X)*S-PD[1-1]*R$  $R:=S1$   $S:=FX1$ . FND<sub>1</sub> END: % END OF SUBR FUN & MOVE THE MATRIX INTO EACH PE  $K := (N-1)$  DIV 64; IF K>0 THEN  $100P$   $1:=0.1.5K-1$  DO MODET1:=63:  $MOD(K):=N-K*64-11$ MODE:=TRUE:  $1.00P$   $I := 0.1K$  00 BEGIN  $TEMP:=D[1]:$  $1.00P$   $J: = 0.1.90011100$ DDIJ+64\*I]:=SRABONE(TEMP+J);  $TEMP:=P[T]:$ LOOP J:=0,1,40DEII 00 PP[J+64\*I]:=GRABONE(TEMP, J); % END LOOPI END; & REGIN THE PROCESS OF ZEROIN  $ITR: = 01$  $RTOL := 4*EPS1$ MODE:=TRUE: MODE: = A NEQ 0 OR B NEQ 0 AND TRUE! SAVEMODE: = MODE:  $FUN(A, FA);$ FUN(B+FB):  $C := A$  **FC**:  $=FA$  **F** IF ABS(FB)=ABS(FC) THEN **BEGIN**  $A:=B$ ;  $FA:=FB$ ;  $B:=C$ ;  $FRI = FCI$  $C := A$  $FC := F A$ END<sub>1</sub>  $MID := (B+C)/21$ TOL: =RTOL \*ABS(3) +FPS:  $\frac{3}{26}$ WHILE ABS(MID-9)>TOL AND ITR<MITER DO **BEGIN** IF FA NEQ FB THEN INT:=(A\*FB-B\*FA)/(FB-FA)

 $MAXNI:=K$ 

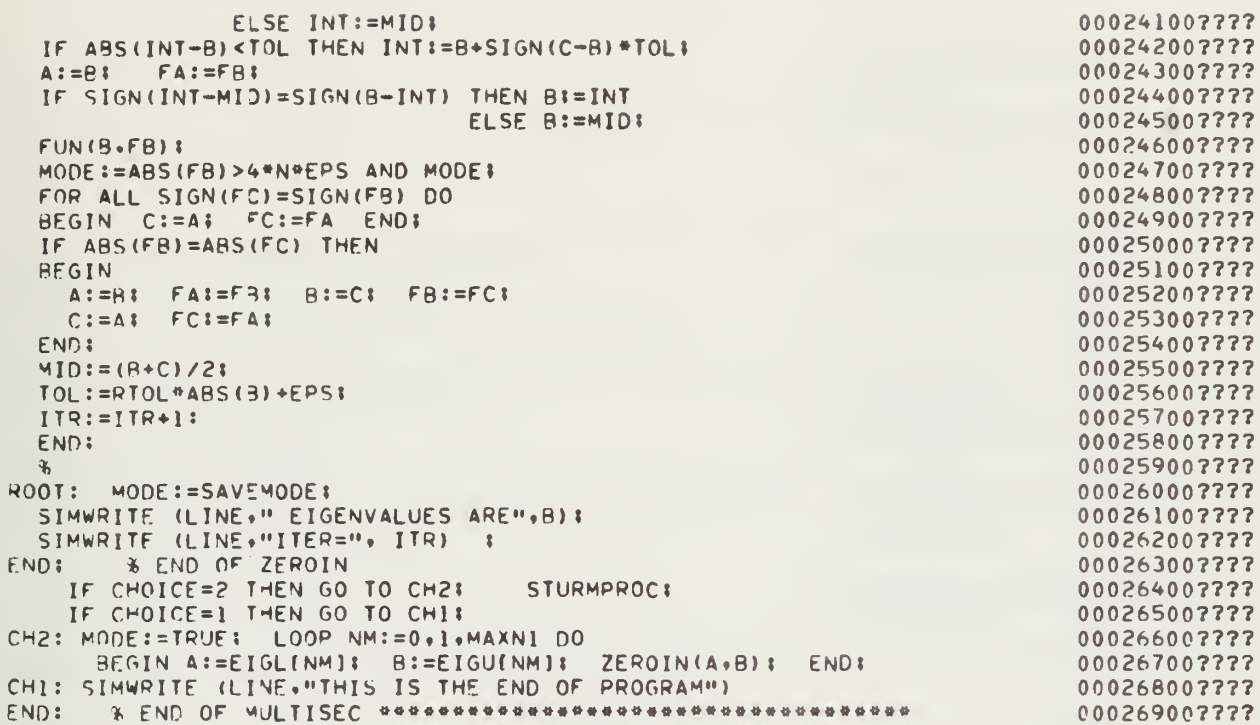

 $\epsilon$ 

 $\overline{R}$ 

UNCLASSIFIED

SECURITY CLASSIFICATION OF THIS PAGE (Whan Data Entered)

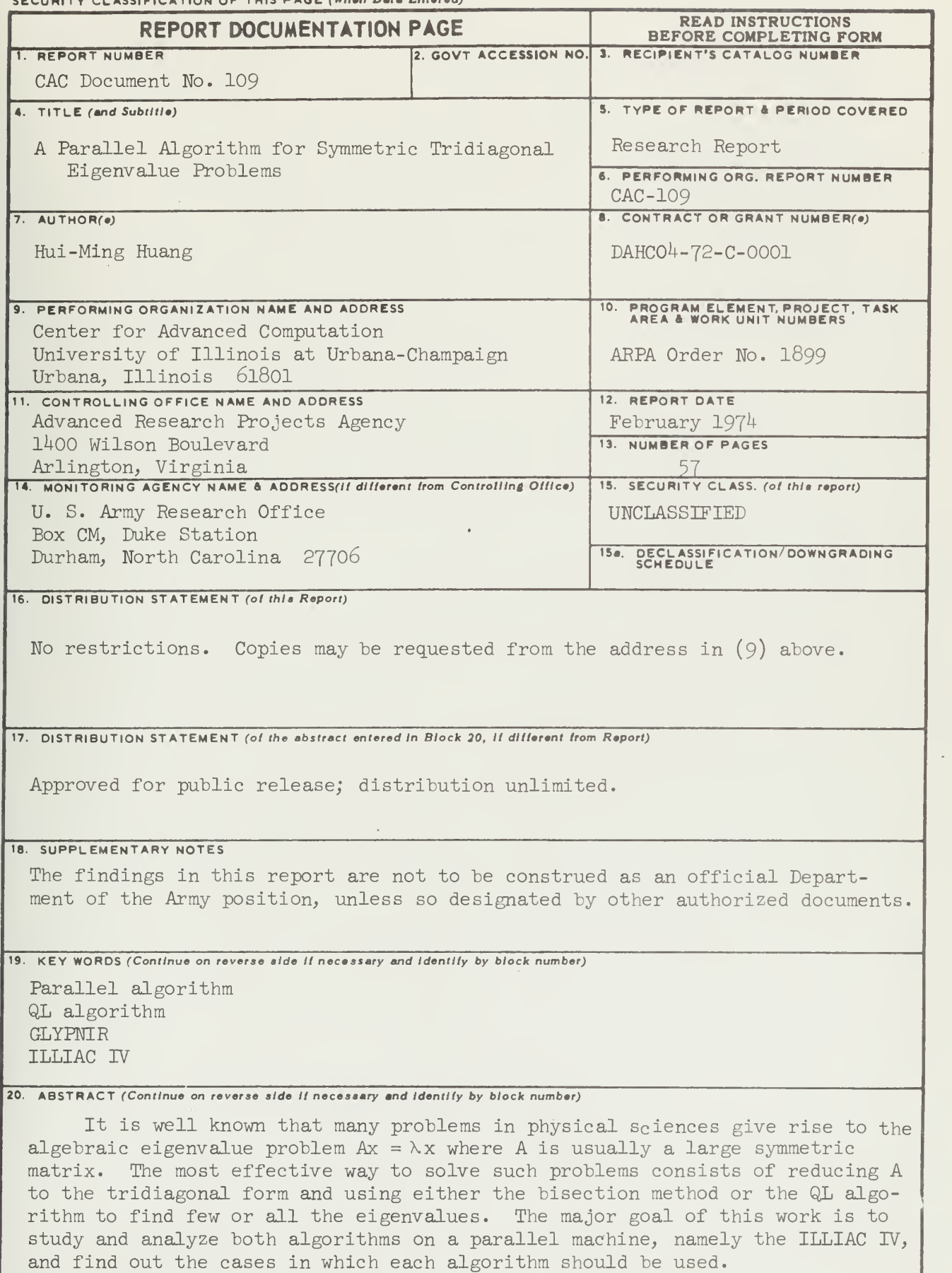

SECURITY CLASSIFICATION OF THIS PAGE (When Data Entered)
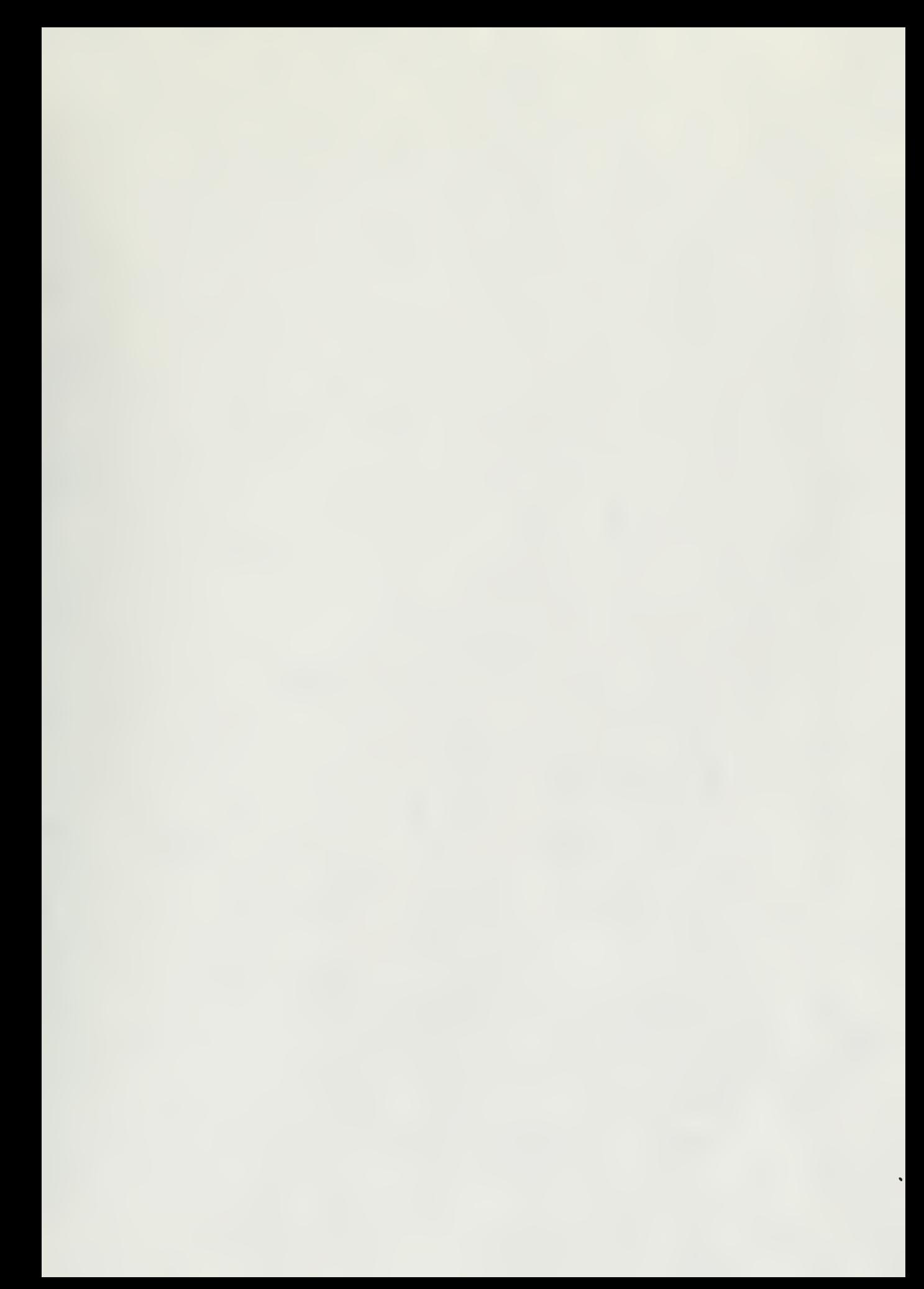

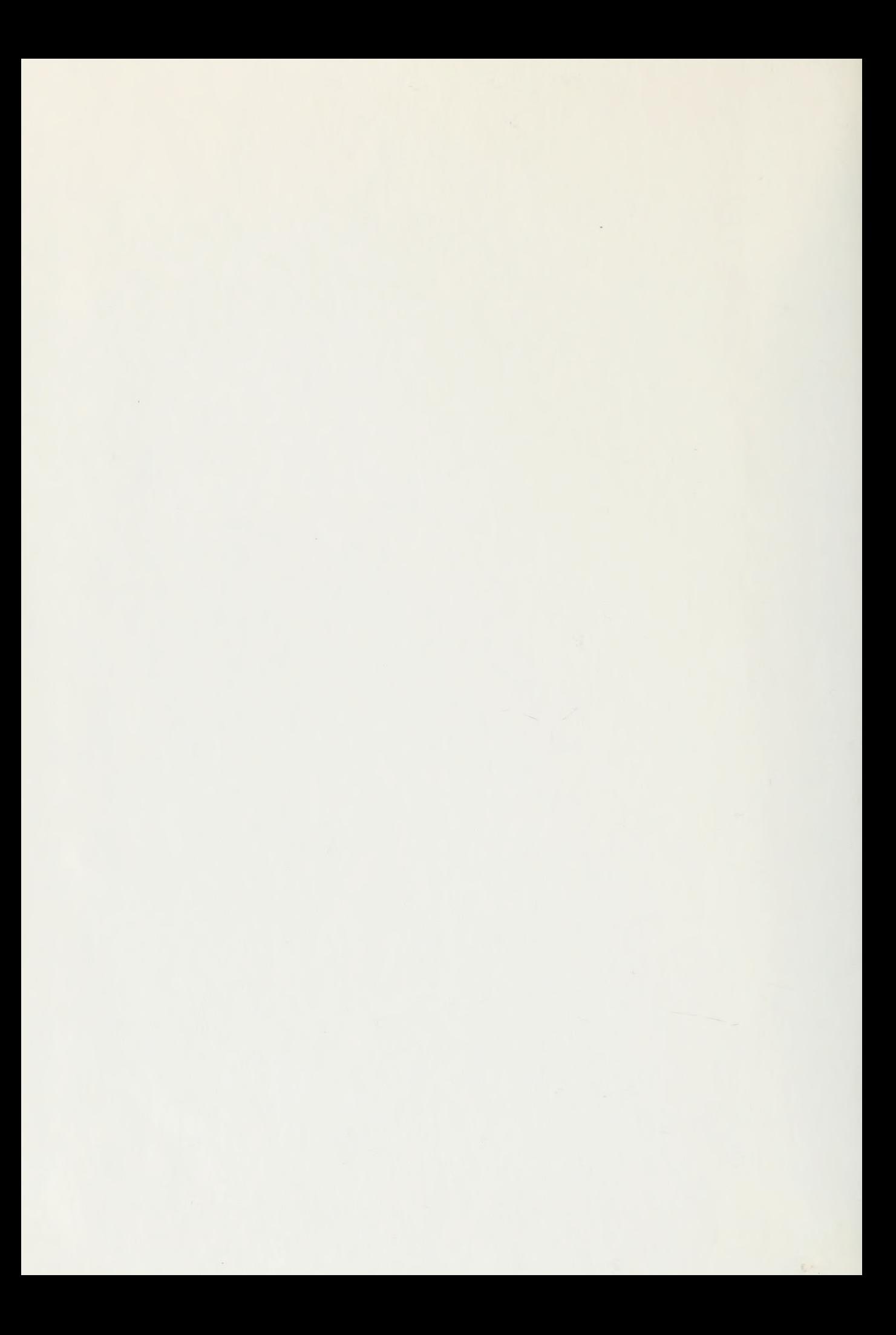

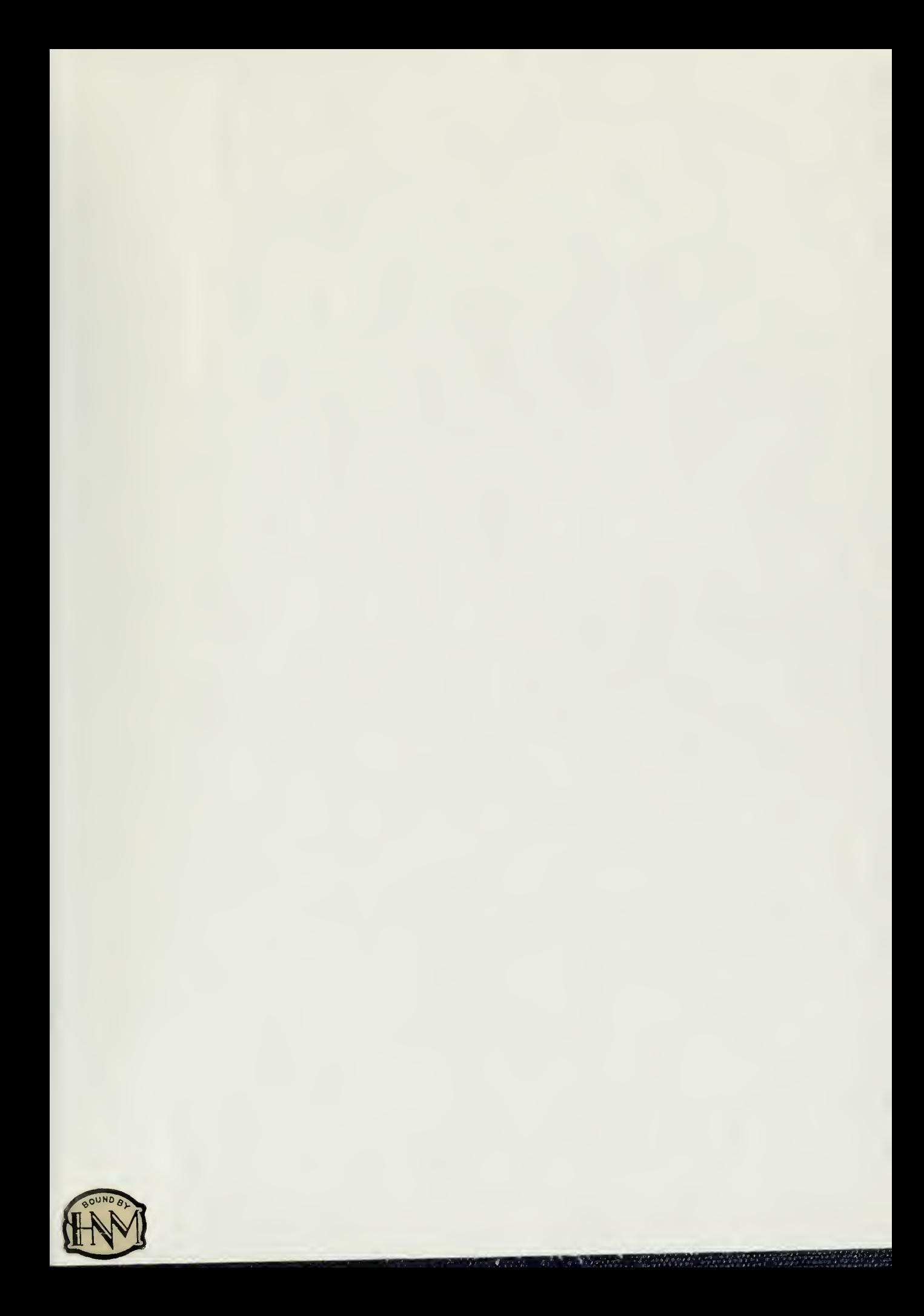

UNIVERSITY OF ILLINOIS-URBANA 510.841L63C<br>CAC DOCUMENT\$URBANA<br>105-110 1973-74 **INTERNATION** 30112007263798 Ш